N ASA */* CR- 1998-207657

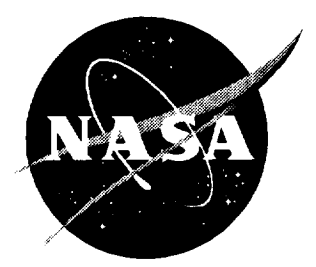

# Aircraft/Air Traffic Management Functional Analysis Model, Version 2.0, Technical Description

*Melvin Etheridge, Joana Plugge, and Nusrat Retina Logistics Management Institute, McLean, Virginia*

National Aeronautics and Space Administration

Langley Research Center Hampton, Virginia 23681-2199 Prepared for Langley Research Center under Contract NAS2-14361

April 1998

**Available from the following:**

**NASA Center for AeroSpace Information (CASI)** 7121 **Standard Drive** Hanover, **MD 21076-1320 (301) 621-0390**

**National Technical Information Service** (NTIS) **5285** Port **Royal Road Springfield, VA 22161-2171** (703) **487-4650**

# Contents

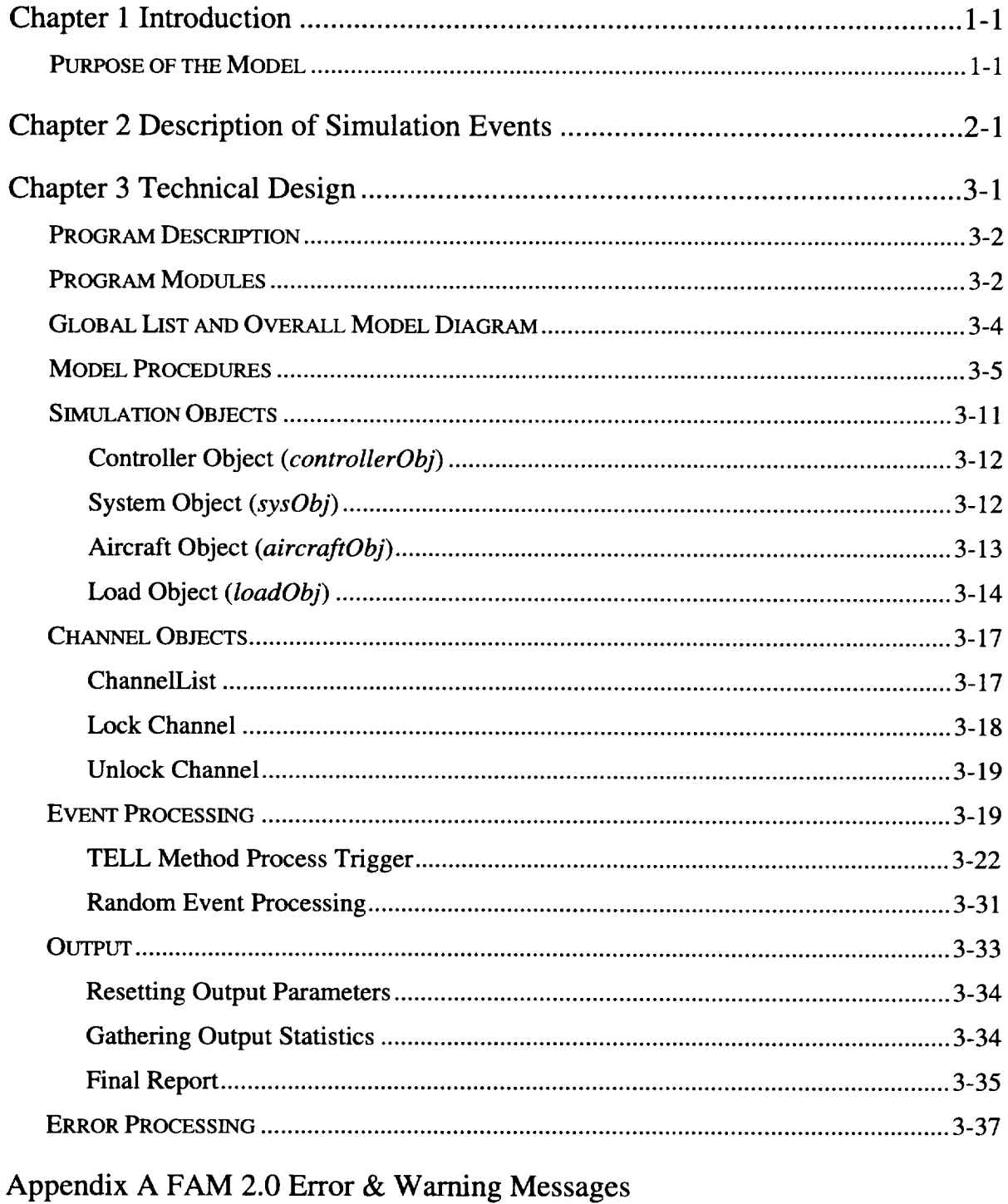

takoat populain dalamannan mpataman tai situata dalaman ka dama di kata be kamakina pianan kematan halaman ke-

Appendix B FAM 2.0 Test Plan

# Appendix C FAM 2.0 ModSim III Code Listings

# FIGURES

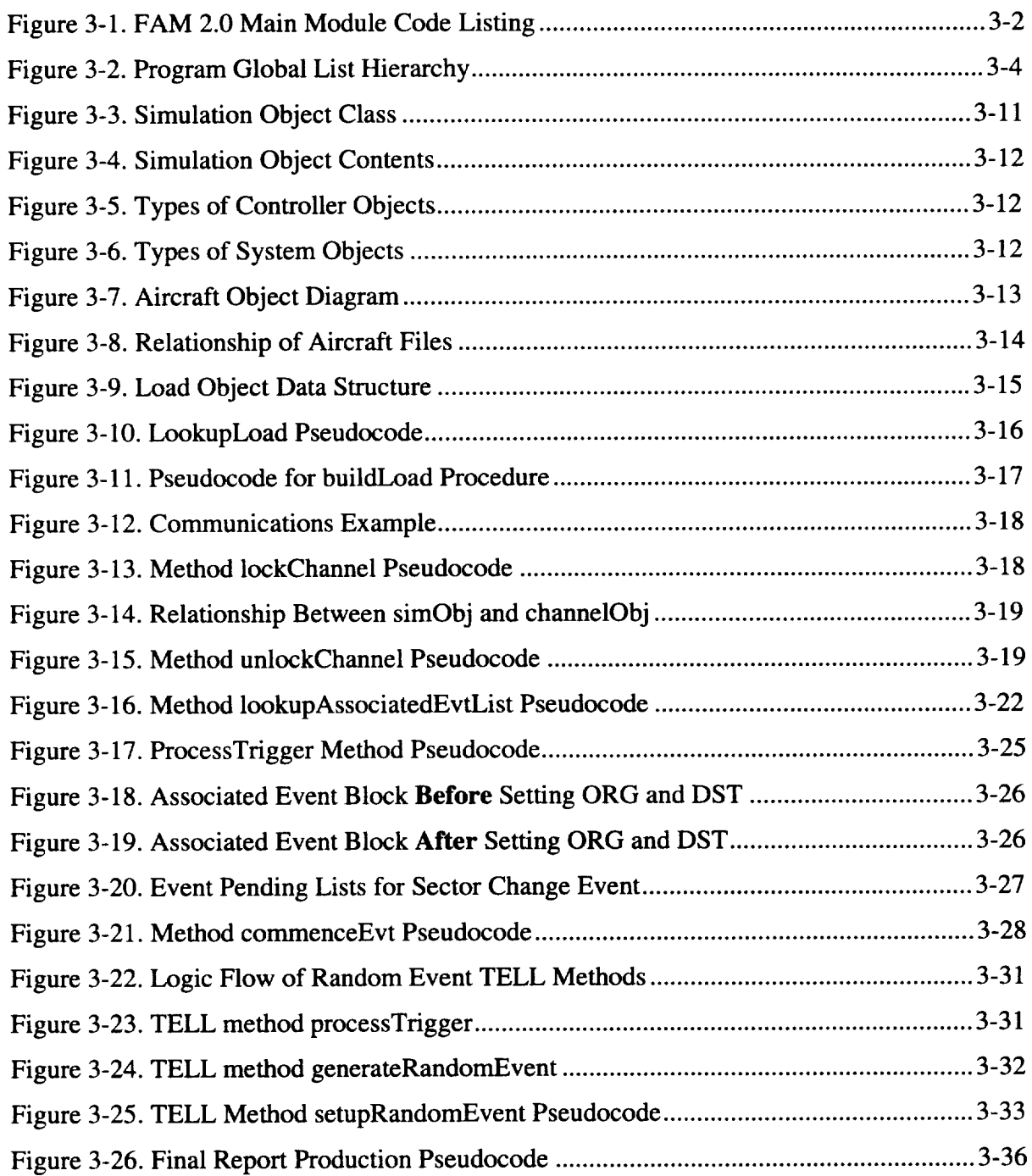

 $\mathcal{L}$ 

# TABLES

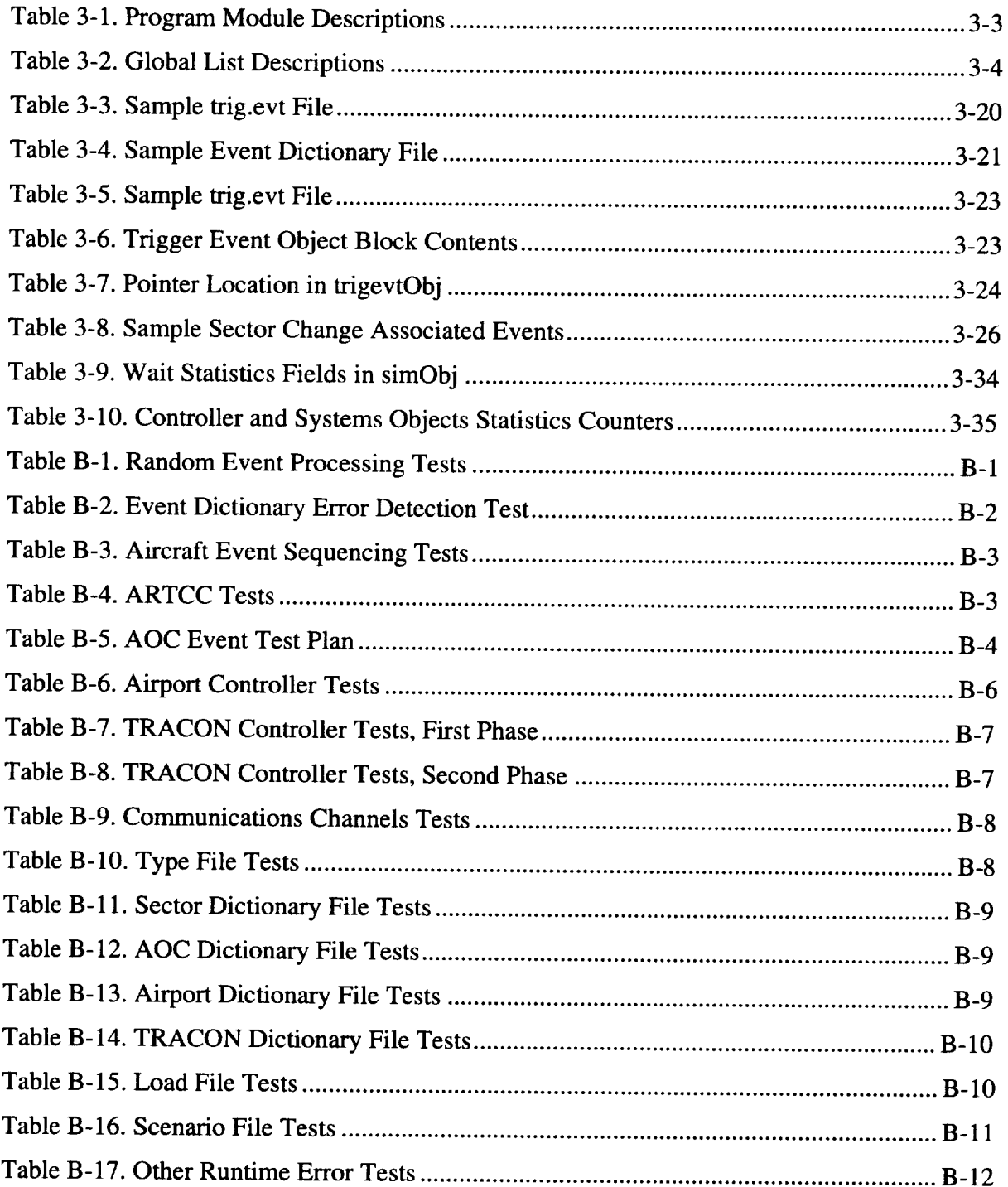

 $\sim 10^6$ 

# Chapter 1 Introduction

The Aircraft/Air Traffic Management Functional Analysis Model, Version 2.0 (FAM 2.0), is a **discrete** event simulation model **designed** to support analysis **of** alternative concepts in air traffic management and control. FAM 2.0 was **developed** by the Logistics Management Institute (LMI) under task **order** NS703 **of** the National Aeronautics and Space Administration (NASA) contract number NAS2- 14361. This **document** provides a technical **description of** FAM 2.0 and **its** computer files to enable the modeler and programmer to make enhancements **or** modifications to the model. Those interested in a guide for **using** the model **in** analysis should consult the companion document, *Aircraft/Air Traffic Management Functional Analysis Model, Version 2.0 Users Manual.*

.<br>Hitement keep hooge het belanger van de de de de de de de de geen aan de het de de de de de de de de de de de

## PURPOSE OF **THE** MODEL

FAM 2.0 is designed to be **used** by personnel at NASA, the Federal Aviation Administration (FAA), and other organizations and institutions. Those who analyze and decide among competing programs for modernizing air traffic management may find that FAM 2.0 is a useful tool. We intend the model to be usable with little or no instruction by individuals who are unfamiliar with either the model or the host simulation environment. The intended user is the analyst, not the modeler.

FAM 2.0 is **designed** to provide quantitative time and queuing information about

- personnel work/task loads,
- equipment demand/utilization, and
- communications channel saturation.

This information is for

- aircraft,
- air traffic management and control, and
- airline operations centers.

FAM 2.0 provides users the **flexibility** to **define** the simulation scenario to address the particular issue or question under analysis. Baseline simulation scenarios come with the model, representing several different 3-hour periods of all flight operations by the Denver Air Route Traffic Control Center (ARTCC), Denver Terminal

Radar Approach Control (TRACON), and the Denver International and Colorado Springs Municipal Airports. Users can modify the baseline scenario or load an entirely new scenario if desired. Permissible user modifications include

- adding**or** deleting scenario events,
- changing the model's behavior when an event occurs,
- changing the characteristics of simulation objects (i.e., aircraft and ARTCC sectors), and
- Defining new simulation objects (i.e., aircraft and ARTCC sectors).

These modifications are made to simple text files. Generally, users makes change once to the appropriate file in the baseline scenario and the model applies that change wherever appropriate in the simulation. Similarly, entirely new files in the appropriate format can be loaded at simulation initialization to replace corresponding parts of the baseline.

FAM 2.0 was developed in the MODSIM III simulation environment hosted on an HP-UNIX platform. Since MODSIM HI generates an executable (.exe) file, FAM 2.0 can run on any HP-UNIX platform. It is available from LMI, McLean, Virginia.

FAM 2.0 is a discrete event simulation model centered around the events associated with a given simulation scenario. Currently, the model replicates the operations of Denver ARTCC, Denver TRACON, and the Denver and Colorado Springs Airports. Users have the option of modifying some part(s) of the baseline simulation and/or entering an entirely new scenario.

.<br>Printetto e contra como continuamente e printetto e de construiro de construiro de construiro.

The simulation has two types of events:

- *A priori events,* events that are known in advance for each flight, and
- *random events,* events that occur randomly during a flight.

An example of an a priori event would be a handoff of an aircraft from one controller to another. Random events include both routine and unusual or emergency events that occur randomly, such as a request for a change of flight level.

*Each of these primary events, both a priori and random, has a 3\_txed set of associated sub-events.* Continuing the previous example, a handoff from one controller to another might be broken down into the following associated sub-events:

- Request from losing to gaining controller to take control
- Acceptance of control from gaining controller to losing controller
- Instructions from losing controller to aircraft to contact gaining controller
- Aircraft "rogers" acknowledgment.

A request for change of flight level might have these associated sub-events:

- Aircraft contacts controller
- Controller "rogers"
- **4,** Aircraft requests new flight level
- **41,** Controller clears aircraft to climb/descend to new flight level or denies request
- Aircraft acknowledges.

There are, then, two levels of events: (1) the primary events and (2) for each primary event, a set of associated sub-events. To differentiate between the two, hereinafter **we note a primary event with an upper case 'e' ("Event") and** an **associated sub-event** with **a lower case 'e' ("event").**

During the simulation run, whenever a FAM 2.0 primary Event occurs, the model executes the set of associated events. Each of the associated events carries with it personnel task loadings, equipment requirements, and communications channel demands all in units of time.

There can be more than one set of associated events for each a priori Event type. The associated event sets could vary according to the equipment installed on the aircraft or available to the controller. An example could be the use of data link to provide certain communications. The situation could exist where some aircraft had a data link and others did not. Communications with controllers would primarily use the data link, if installed. The model would use different sets of associated events in the simulation for aircraft with and without data link.

There are two sources of primary Events. The a priori Events are contained in a text file, which is read by the model at the start of the simulation. Random events are generated by a random event generator inside the model. During the simulation, when an Event occurs, whether from the a priori Event file or originated by the random event generator, the model then executes the appropriate sets of associated events.

With this approach, users only need to change a particular set of associated events once before running the model in order to have the change occur throughout the simulation. If, for example, controller handoffs of aircraft were done automatically via a data link, reducing pilot and controller task loading associated with the handoff, an analyst would make the appropriate changes in the event task loads and (possibly) eliminate the "aircraft changes communications frequency" event.

If desired, users can add or eliminate some a priori Events entirely. In the case of adding Events, users must copy a text file of associated events into the appropriate directory. Details are in Chapter 3.

Two sets of a priori Events reside in the baseline scenarios. One contains the Events associated with flights as they actually occurred. The flights used the current point-to-point system of air navigation based on ground-based navigational radios. The flights were conducted under positive FAA control by ground-based controllers using conventional voice communications radios. The other set of events contains the wind-corrected great circle flight (so-called "free flight") tracks for the same flights. This enables the user to compare current navigation procedures and free-flight procedures.

 $\hat{\boldsymbol{\cdot}$ 

In addition to modifying the events associated with one or more primary Events, and/or changing the primary Event file, users can, if desired, also read in an entirely new primary Event text file. This would be appropriate if a user wishes to analyze a different set of flights.

 $\mathcal{A}^{\mathcal{A}}$ 

 $\label{eq:2.1} \frac{1}{\sqrt{2}}\int_{\mathbb{R}^3}\frac{1}{\sqrt{2}}\left(\frac{1}{\sqrt{2}}\right)^2\frac{1}{\sqrt{2}}\left(\frac{1}{\sqrt{2}}\right)^2\frac{1}{\sqrt{2}}\left(\frac{1}{\sqrt{2}}\right)^2.$ 

This chapter contains the technical design for the Functional Analysis Model (FAM 2.0). Sections detail each object and included elements, methods, and files. The environment, MODSIM HI, is an asynchronous, object-oriented, simulation language on UNIX and other platforms. MODSIM uses the C++ programming language to generate an executable file, making the model extremely portable.

e de la compartidad de la compartidad de la compartidad de la compartidad de la compartidad de la compartidad<br>La compartidad de la compartidad de la compartidad de la compartidad de la compartidad de la compartidad de la

This chapter contains computer commands and code listings of file contents. For clarity, we use the following convention:

- ¢ Computer commands are in this font. Embedded file names, paths, and flags set by the user are in italics and enclosed in  $\lt$  >.
- **4** Code listings of file contents are in this font. Again, embedded file names, *paths, and flags set by the user within a file listing are in italics and enclosed in*  $\lt$   $>$ .

You should substitute the appropriate entry for your simulation when you encounter italicized text enclosed in  $\lt$  in a program listing.

The following are the two main methods in MODSIM:

- **4,** ASK Methods. These are methods or functions that are members of objects and are executed synchronously, i.e., in the same way as any function or subroutine is executed in C/C++
- TELL Methods. These are methods that are scheduled for execution at a future time. Control comes back immediately to the calling method before the TELL Method is actually executed.

The TELL Methods allow for asynchronous execution of events. As an event is generated, it is placed in an execution queue for execution at its scheduled execution time, even if there are previously generated events scheduled for execution at a later time. In other words, MODSIM executes events in the order of their execution time, not in the order in which the events are generated. The user (or programmer) simply sets up the event queue and, upon the internal StartSimulation() command, the MODSIM environment and program takes over the execution of all events as necessary. MODSIM also has the advantage of being able to generate and remove objects from the simulation during the simulation run. This capability enables FAM 2.0 to only have aircraft objects in the simulation for those flights that are actually active at that point in the simulation.

## PROGRAM DESCRIPTION

FAM 2.0 executes from the UNIX command line and at execution requires two mandatory input files:

- Scenario file
- Output file name.

For more detail about these input files, see the companion document, *Aircraft/Air Traffic Management Functional Analysis Model, Version 2.0 Users Manual.*

# PROGRAM MODULES

*//MAIN* **MODULE faro**

The FAM 2.0 program is composed of a number of program modules. All MODSIM programs run from a main module. The FAM 2.0 main module code listing is in Figure 3-1.

| <b>BEGIN</b><br>{scenario file and output file are user input}<br>processCommandLine (scenarioFile, outputFile);<br>readScenarioFile (scenarioFile);<br>processScenarioFile; |
|----------------------------------------------------------------------------------------------------|
| IF there are no ERRORS<br>NEW (outStream);<br>ASK outStream TO Open (outputFile, Output);                                                                                    |
| (finalReport object is responsible for printing the final report)<br>NEW (finalReport);                                                                                      |
| {simulationEnd is a user input}<br>TELL finalReport TO print IN simulationEnd;                                                                                               |
| StartSimulation:<br>END IF:<br>END MODULE.                                                                                                    |

*Figure 3-1. FAM 2.0 Main Module Code Listing*

Table 3-1 contains the descriptions of the other FAM 2.0 program modules.

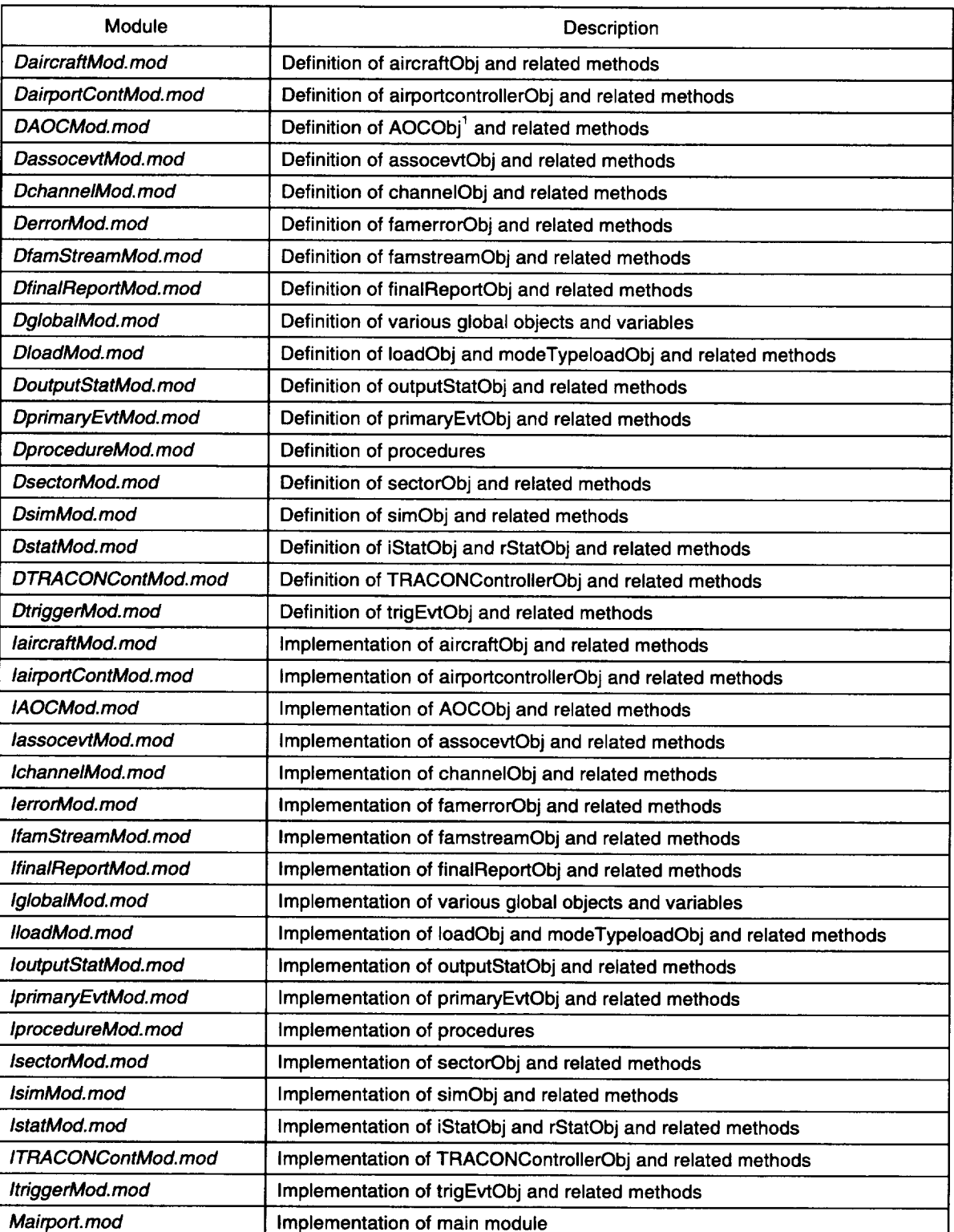

#### *Table 3-1. Program Module Descriptions*

**Note: Airline Operations Center (AOC).**

# GLOBAL LIST AND OVERALL MODEL DIAGRAM

Figure 3-2 shows the hierarchy of the significant program global lists for FAM 2.0. Table 3-2, which follows, contains a description of these lists.

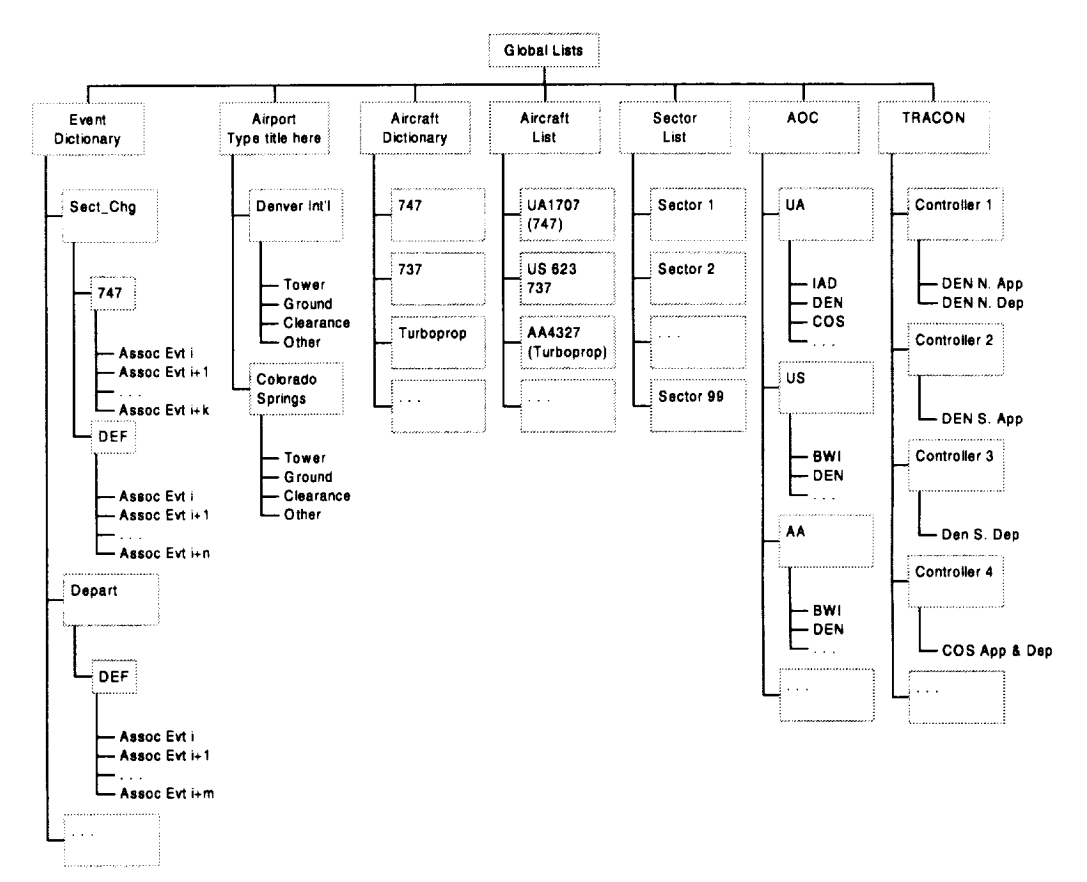

*Figure 3-2. Program Global List Hierarchy*

*Table 3-2. Global List Descriptions*

| <b>Global list</b>     | <b>Description</b>                                                                       |
|------------------------|------------------------------------------------------------------------------------------|
| <b>EventDictionary</b> | List of primary Events and their associated event list(s)                                |
| aircraftDictionary     | List of aircraftObj; one for each type of aircraft (e.g., 747) with all of<br>its loads  |
| aircraftList           | List of aircraftObj; one for each instance of aircraft (e.g., UA1707)                    |
| aircraftTypeList       | List containing the names of each unique aircraft type                                   |
| sectorDictionary       | List of sectorObj; one for each type of sector (e.g., sector_A) with all<br>of its loads |
| sectorList             | List of sectorObi; one for each instance of sector (e.g., sector 54)                     |
| sectorTypeList         | List containing the names of each unique sector type                                     |
| <b>AOCDictionary</b>   | List of AOCObj; one for each type of AOC (e.g., UA) with all of its<br>loads             |

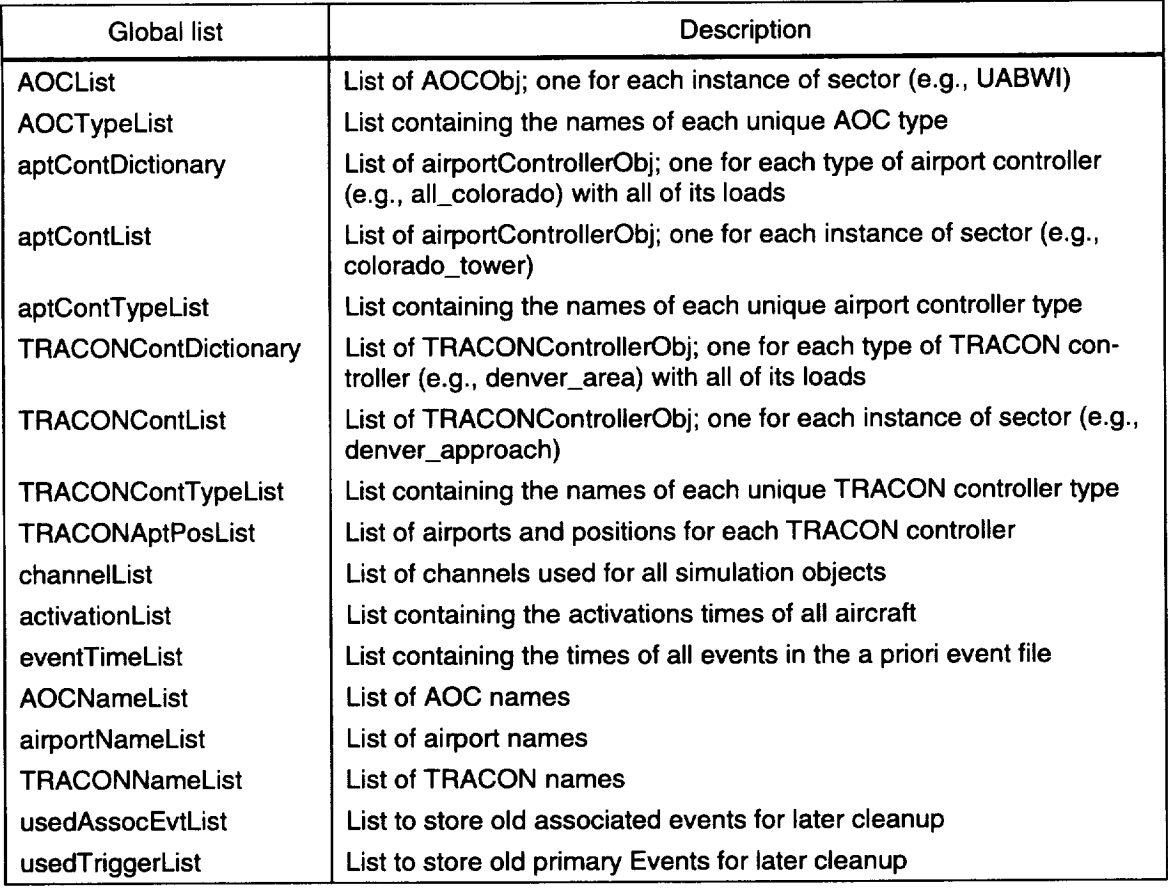

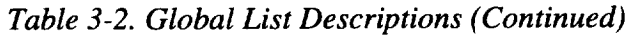

## MODEL PROCEDURES

FAM 2.0 has several procedures that read and validate user input files. Procedures are different from ASK and TELL Methods because they are not affiliated with any objects. Procedures are traditional subroutines that are called directly from the main module to process various user inputs.

The following list explains some key procedures for FAM 2.0. All procedures are contained in *IprocedureMod.mod* and the corresponding definitions are contained in *DprocedureMod.mod.* A partial list of the FAM 2.0 procedures follows. These procedures are key in creating and searching lists.

Procedure name: *checkAOCName* Input: name Output: TRUE/FALSE Description: Check Airline Operations Center (AOC) name to ensure it exists in *AOClist*

- Procedure name: checkAirportName  $\bullet$ Input: name Output: TRUE/FALSE Description: Check airport name to ensure it exists in *airportlist*
- Procedure name: checkTraconName Input: name Output: TRUE/FALSE Description: Check TRACON name to ensure it exists in *TRACONlist*
- Procedure **name:** *lookupAircraftDictionary* Input: aircraft type Output: aircraftObj Description: Match the aircraft type (e.g., 747) and retrieve the corresponding aircraftObj from aircraftDictionary list containing all its loads
- Procedure name: *lookupAircraftList* Input: airline, flight number Output: aircraftObj Description: Lookup airline and flight number and retrieve the aircraftObj with matching airline and flight number (e.g., UA1707)
- Procedure name: *lookupSectorDictionary* Input: sectorType Output: sectorObj Description: Match the sector type (e.g., sectorA) and retrieve the corresponding sectorObj from sectorDictionary list containing all its loads
- Procedure name: *lookupSectorList* Input: sectorlD Output: sectorObj Description: Lookup sector ID and retrieve the sectorObj with matching sector identifier (e.g., sector54)
- Procedure name: *readEventDicFile* Input: event dictionary file name Output: (none) Description: Reads the event dictionary as specified in the file name (e.g., *event.dic)*
- Procedure name: *allocateGlobalLists*  $\bullet$ Input: (none) Output: (none) Description: Allocates all global lists for the model
- Procedure name: *deallocateGlobalLists* Input: (none) Output: (none) Description: Deallocates all global lists for the model
- Procedure name: *initializeGlobalLists* Input: (none) Output: (none) Description: Initialize each global list with appropriate objects
- Procedure name: *printGlobalLists* Input: (none) Output: (none) Description: Prints information about members of each global list
- Procedure name: *readTrigEvtFile* Input: a priori event file name (e.g., *trig.evt)* Output: (none) Description: Reads event file line by line. For each vector or row in the event file:
- Create a trigevtObj and call it trigger
	- Schedule it for execution, (e.g., TELL trigger TO processTrigger IN *trigger, time)*
- Procedure name: *addChannelToChannelList* Input: channelPos, channelValue Output: (none) Description: Adds channel to global channel list
- Procedure name: *getPrimaryEvtPtr* Input: eventName Output: primaryevtObj Description: Searches the event dictionary for an exact match for primary Event and returns a pointer to the event
- Procedure name: *doesPrimaryExist* Input: event name Output: TRUE/FALSE Description: Returns whether the primary Event exists or not in the event dictionary
- Procedure name: *lookupAssociatedEvtList* Input: primaryEvtName, aclType, ac2Type, sectorlType, sector2Type Output: QueueObj Description: Given a primary event name, aircraft 1 type, aircraft 2 type, sector 1 type and sector 2 type, lookup the corresponding associated event list
- Procedure name: *readTypeFile* Input: file name, type Output: type file name Description: For each type specified in the file, create a typeObj in the corresponding global list (e.g., *aircraftTypeList, sectorTypeList,* etc.)
- Procedure name: *buildLoad* Input: *loadList,* mode, Type, Load, pEvtName, aEvtName, modeName, typeName, maxlndex Output: (none) Description: When reading the load file for a particular object (e.g., *747.ac),* build the load for various personnel/radio/equipment for this activity [specified by primary event (pEvtName), associated event (aEvtName)] for each mode (modeName) and mate-type (typeName). Add the loads to the input load list (loadList).
- Procedure name: *doesTypeExist* Input: typeName, simObjType Output: TRUE/FALSE Description: Given a type name (e.g., sectorA) and simObj type (e.g., sector), check whether this type exists in sectorType list
- Procedure name: *lookupSectorType* Input: sector ID Output: sector type Description: Given a sector ID (e.g., sector54), lookup its type (SectorC)
- Procedure name: *lookupAircraftType* Input: airline, flight number Output: aircraft type Description: Given airline and flight number (e.g., UA1707), lookup its type (777)
- Procedure name: *readSectorDicFile* Input: file Output: (none) Description: Read the sector dictionary file (e.g., *sector.dic)* and set up the *sectorList* (global list)
- Procedure name: *lookupAOCDictionary* Input: AOCType Output: AOCObj Description: Match the AOC type (e.g., UA) and retrieve the corresponding AOCObj from AOCDictionary list containing all its loads
- Procedure name: *lookupAOCList* Input: AOC name Output: AOCObj Description: Lookup AOC name and retrieve the AOCObj with matching AOC identifier (e.g., UABWI)
- Procedure name: *lookupAOCType* Input: AOC name Output: AOC type Description: Given AOC name (UABWI), lookup its type (UA)
- Procedure name: *readAOCDicFile* Input: AOC dictionary files Output: (none) Description: Read the AOC dictionary file (e.g., *AOC.dic)* and set up the AOC list (global list)
- Procedure name: *lookupAptContDictionary* Input: airport controller type Output: airportControllerObj Description: Given an airport controller type (e.g., tower or all\_colorado), return the airportControllerObj block from the airport dictionary containing all its loads
- Procedure name: *lookupAptContList* Input: airport name, controller name Output: airportControllerObj Description: Given an airport name (e.g., colorado) and a controller name (e.g., ground), return the airportControllerObj block from the airport list
- Procedure name: *lookupAptContType* Input: airport name, controller name Output: type name Description: Given an airport name (e.g., colorado) and a controller name (e.g., ground), return its type (e.g., all\_colorado)
- Procedure name: *readAirportDicFile* Input: airport dictionary file Output: (none)

Description: Read the airport dictionary file (e.g., *airport.dic*) and set up the airport list (global list)

- Procedure name: *lookupTraconController* Input: TRACON name, airport name, position name Output: TRACONControllerObj Description: Given a TRACON name (e.g., denver\_TRACON), an airport name (colorado), a position (e.g., final), return the corresponding TRA-CONControllerObj block (e.g., controller\_THREE)
- Procedure name: *readTraconDicFile (file)* Input: TRACON dictionary file name Output: (none) Description: Read the TRACON dictionary file (e.g., *TRACON.dic)* and set up the TRACON controller list (global list)
- Procedure name: *lookupTraconContDictionary* Input: type name Output: TRACONControllerObj Description: Given a TRACON controller type (e.g., denver\_area), return the TRACONControllerObj block from the TRACON dictionary containing its loads
- Procedure name: *lookupTraconContList* Input: TRACON name, controller name Output: TRACONControllerObj Description: Given a TRACON name (e.g., denver\_TRACON) and a controller name (e.g., controller\_\_THREE), return the TRACONControllerObj block from the TRACON list (global list)
- Procedure name: *readRandomEvtFile* Input: random event file name Output: (none) Description: Read and process the list of random events (e.g., file *rand.evt)*
- Procedure name: *readScenarioFile* Input: scenario file Output: (none) Description: Read the scenario file (scenario.sc)
- Procedure name: *processScenarioFile* Input: (none) Output: (none) Description: Process and trap errors in the scenario file
- Procedure name: *processCommandLine* Input: scenario file, output file Output: (none) Description: Parse the command line for FAM 2.0 execution at the UNIX prompt
- **4,** Procedure name: *getDeactivationTime* Input: airline, flight number Output: (none) Description: Get the deactivation time for a particular flight, given its airline and flight number, from the aircraft list

# SIMULATION OBJECTS

A simulation object represents a person (pilot, controller, dispatcher), communications device (radio), or equipment system (radar, computer, etc.). A simulation object can also be a collection of other simulation objects, such as an aircraft, which contains simulation objects representing pilots, radios, and equipment. Simulation objects perform activities and/or collect simulation statistical data. The loads for performing the events for each personnel, radio, and equipment are contained in the load file. Examples of simulation objects are aircraft, sector, AOC, airport controller and TRACON controller. Figure 3-3 diagrams the various kinds of simulation objects.

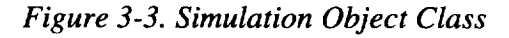

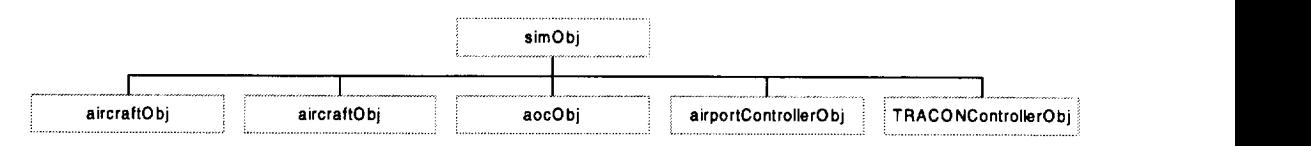

A simulation object contains sets (queues) of controllers, radios, and equipment depicted in Figure 3-4.

*Figure 3-4. Simulation Object Contents*

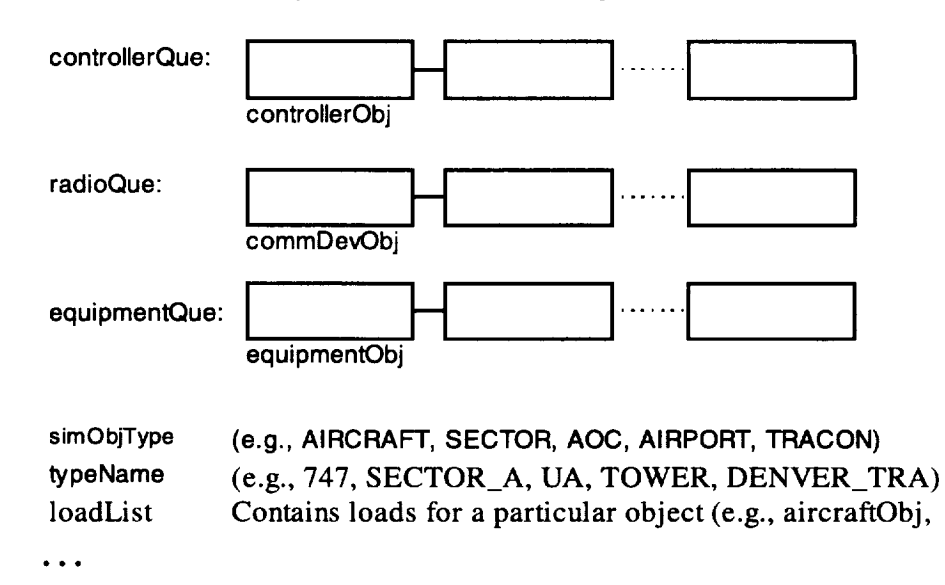

### Controller Object (controllerObj)

There are three types of controller objects, shown in Figure 3-5.

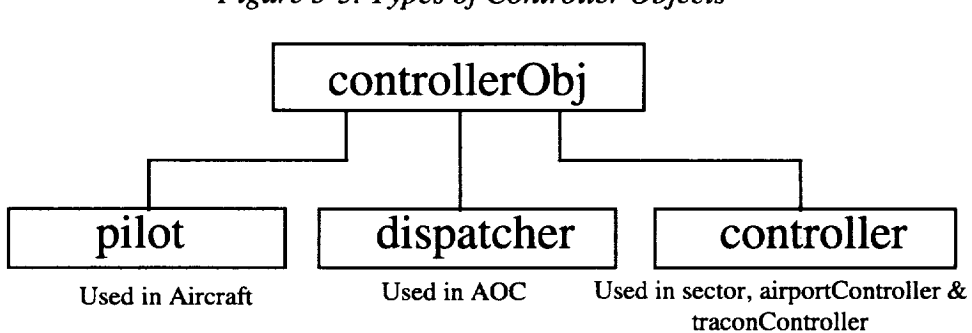

*Figure 3-5. Types of Controller Objects*

### System Object (sysObj)

System objects can be either communications device objects (commDevObj) or equipment system objects (equipmentObj), as shown in Figure 3-6.

*Figure 3-6. Types of System Objects*

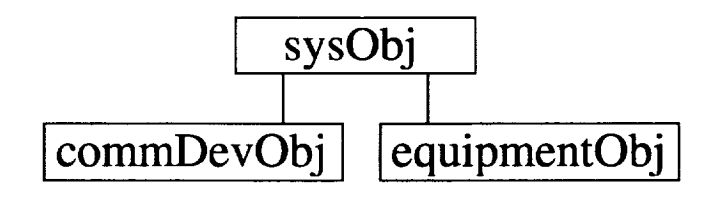

Table 3-10 on page 3-34 contains details on statistical counters for **the** *controllerObj* and *sysObj.*

## Aircraft Object (aircraftObj)

The aircraft object (aircraftObj) is a type of simulation object (simObj). **In** addition to the data fields and methods inherited from *simObj, aircraftObj* has airline, flight number, activation time, and deactivation time. **Figure** 3-7 is a diagram of an aircraft object.

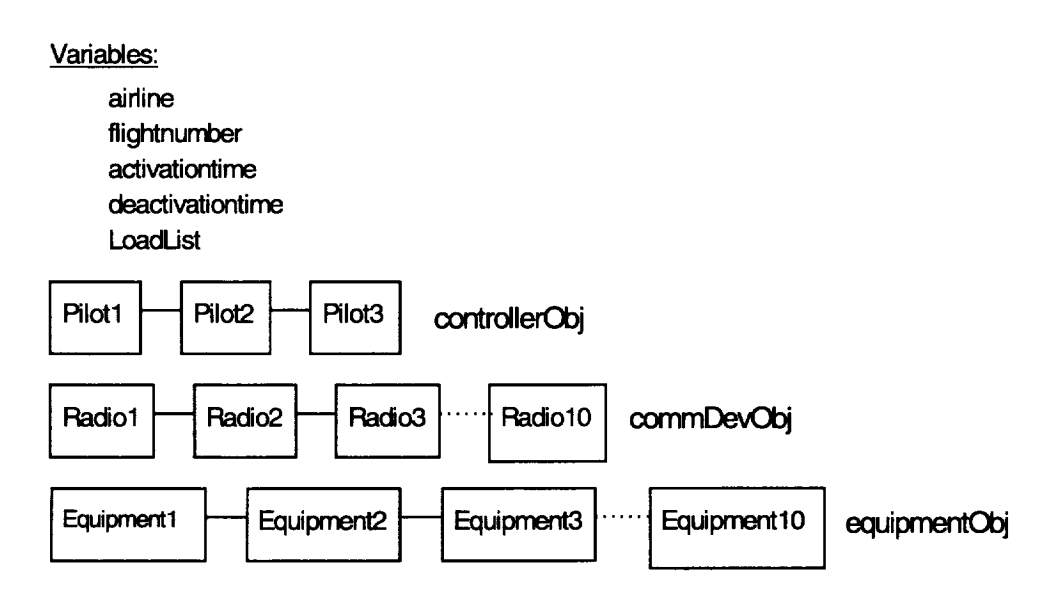

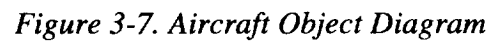

The aircraft dictionary *(aircraftDictionary)* is a list holding different types of aircraft. For example, if there are only two types of aircraft, 747 and 777, then this list would point to two aircraft objects. Each of these two aircraft objects will contain all the loads for various combinations of primary Event, associated event, mode, and mate-type.

The aircraft list *(aircraftList)* is a list holding all the instances of aircraft in the model. For example, if the model has four aircraft (UA1701, UA1702, UA1801, and UA1802), the list would point to four aircraft. The records in the *aircraftList* do not contain the actual loads; the *loadList* points to the corresponding aircraft type object in the *aircraftDictionary.* Figure 3-8 diagrams this relationship.

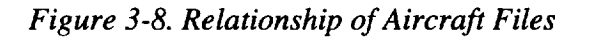

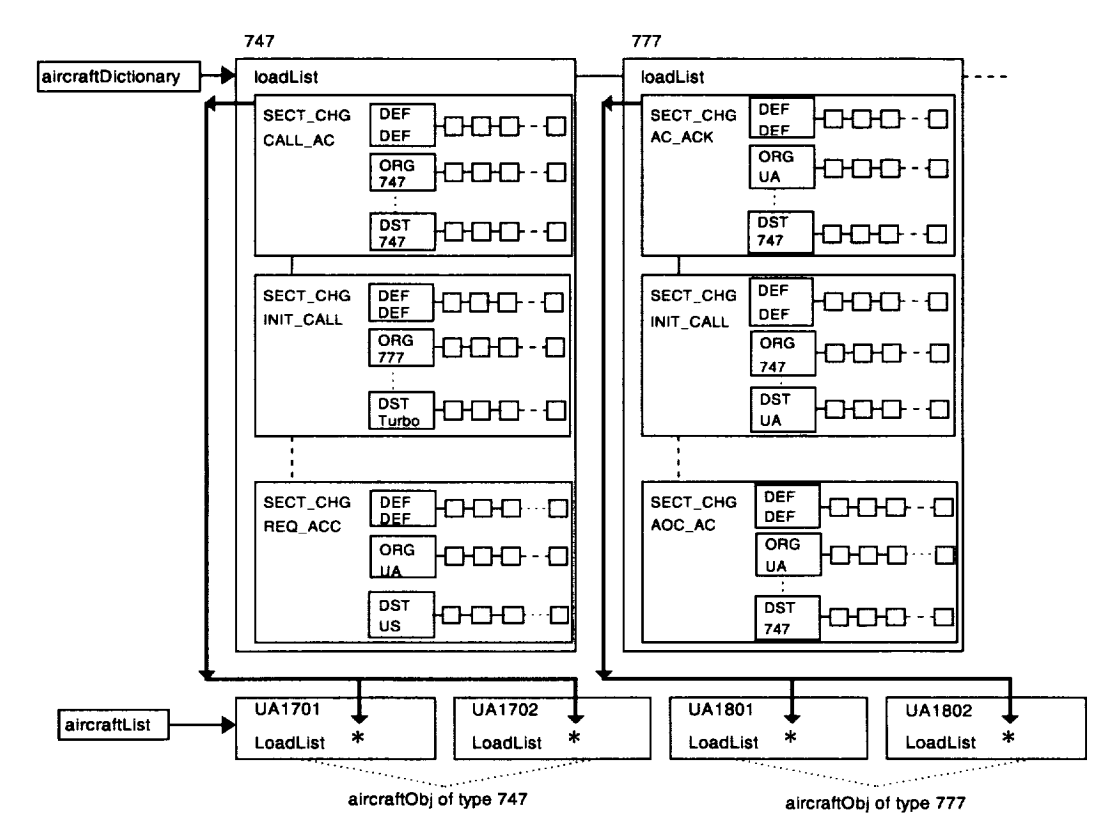

Similarly, the sector, AOC, airport controller, and TRACON controller objects are defined this way. Each simulation object has its own dictionary and list:

- *sectorObj* has *sectorDictionary* and *sectorList*
- *• aocObj* has *aocDictionary* and *aocList*
- *airportControllerObj* has *aptContDictionary* and *aptContList*
- *traconControllerObj* has *traconContDictionary* and *traconContList.*

### Load Object (loadObj)

Task, communications, and equipment loads are implemented via a complex data structure. The data structure involves building and searching multiple linked lists. The complexity is due to the requirement of varying loads by mode (i.e., whether the object is the originating object [ORG] or destination object [DST] of the event) and mate-type (object type of mate) for a particular event.

#### For example:

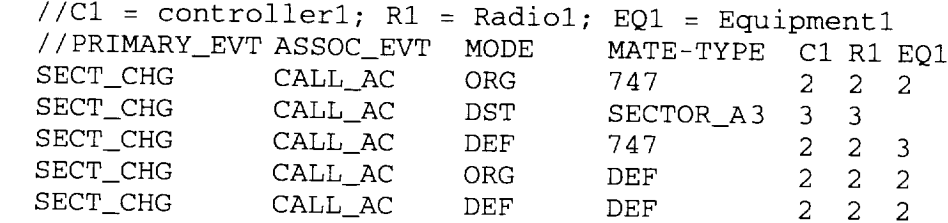

The above load will be implemented via the data structure shown in Figure 3-9.

*Figure 3-9. Load Object Data Structure*

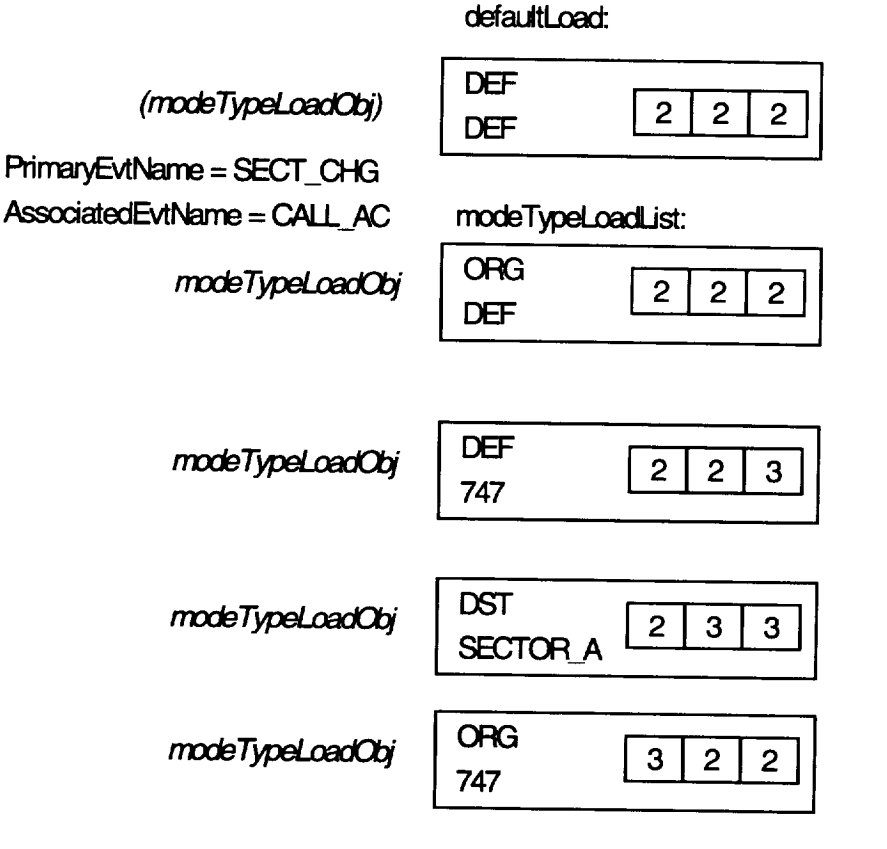

#### LOOKUP LOAD METHOD

The lookup load method (lookupLoad in *lsimMod.mod)* builds and searches the *loadObj* data structure. It requires five parameters in order to retrieve a load value for a particular activity. The parameters are primary Event name, associated event name, mode, mate-type, and an index. The first two are self-explanatory. The meanings of the other parameters are:

- Mode. If the simulation object participates in an activity as the
	- $\rightarrow$  origin, then the mode is ORG;
	- $\rightarrow$  destination, then the mode is DST; and
	- $\blacktriangleright$  DEF may be used to specify either mode.
- Mate-type
	- If mode is ORG, the mate is DST, and the mate-type is its object type (e.g.,747,SECTOR\_A,UA).
	- If mode is DST, the mate is ORG, and the mate-type is its object type (e.g.,747,SECTOR\_A,UA).
- index. An integer value that references a particular controller/radio/equipment within the simulation object

The pseudocode for the *lookupLoad* method is shown in Figure 3-10.

*Figure 3-10. LookupLoad Pseudocode*

```
FOR each load in the load list
  Match the primary Event and associated event name
     Find the exact mode and mate-type
     If not found, find DEF for mode and exact mate-type
     If not found, find exact mode and DEF for mate-type
     If not found, find DEF for mode and DEF for mate-type
  If found, retrieve load value
  If not found, THEN it is an error
```
#### BUILD LOAD

The *modeTypeLoadObj* contains the mode, mate-type, and a list of load values. The build load procedure (buildLoad in *IprocedureMod.mod)* requires seven parameters in order to build a list of *modeTypeLoadObj* to hold the load values of a particular activity. See Figure 3-9. The parameters are

- the *loadList* from the simulation object,
- the *mode TypeLoad* object,
- $\triangleleft$  the primary Event name,
- the associated event name,
- the mode,
- the mate-type, and
- $\bullet$  the maximum number of loads for the activity.

Once the *modeTypeLoad* list is built, a load value along with its index can be inserted via method *setLoad* of the *modeTypeLoad* object.

The pseudocode for the *buildLoad* procedure is shown in Figure 3-11.

*Figure 3-11. Pseudocode for buildLoad Procedure*

```
If primary Event and associated event name already exist in
    the loadList
  If mode and mate-type are DEF
     Create a default modeTypeLoadObj for the loadObj
  ELSE
  Add a new modeTypeLoadObj to the loadObj
ELSE IF primary Event and associated event name do not exist
    in the loadList
  Create a new loadObj
  If mode and mate-type are DEF
     Create a default modeTypeLoadObj for the loadC
  ELSE
     Add a new modeTypeLoadObj to the loadObj
```
### CHANNEL OBJECTS

Similar to simulation objects, channel objects gather statistics of communication (e.g., the communication time between a pilot and personnel of the tower controller) between simulation objects via communications devices such as radios. The channel object must be acquired as a resource object.

### ChannelList

Figure 3-12 is an example of activities of simulation objects request channels at various times during simulation. In this example, Channel 1.0 is used by Sector 1 and UAIAD (an AOC). If Channel 1.0 is in use by one of these objects, it cannot be simultaneously used by the other. In this event, a communication involving the other object is queued until Channel 1.0 is free.

*Figure 3-12. Communications Example*

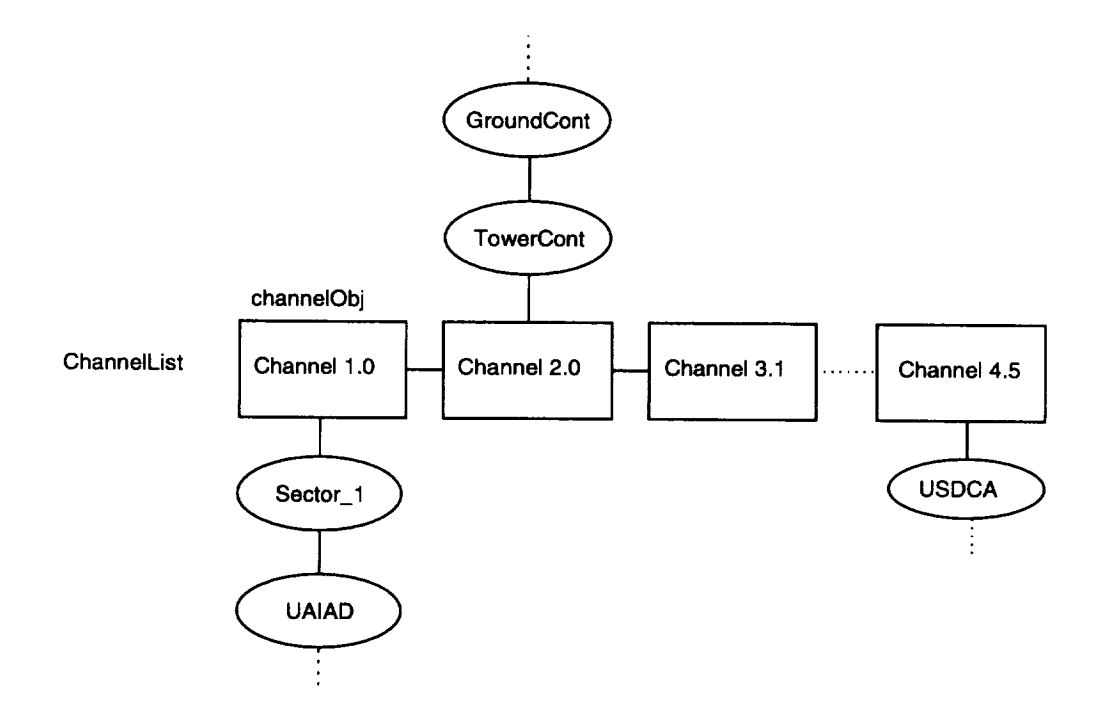

### Lock Channel

The lock channel method (lockChannel in module *IsimMod.mod)* is called from method *commenceEvt.* Once a channel is requested by an activity, it will be locked until it completely serves that activity. While a channel is locked, requests from other simulation objects for that channel will be queued. The pseudocode for method *lockChannel* is in Figure 3-13.

*Figure 3-13. Method lockChannel Pseudocode*

```
Find the first radio in the commQue that has load value
    greater than zero
Retrieve the channel value from the commDevObj
Find the channel object associated with this channel value
Lock the channel
```
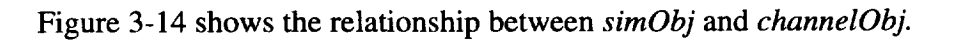

*Figure 3-14. Relationship Between simObj and channelObj*

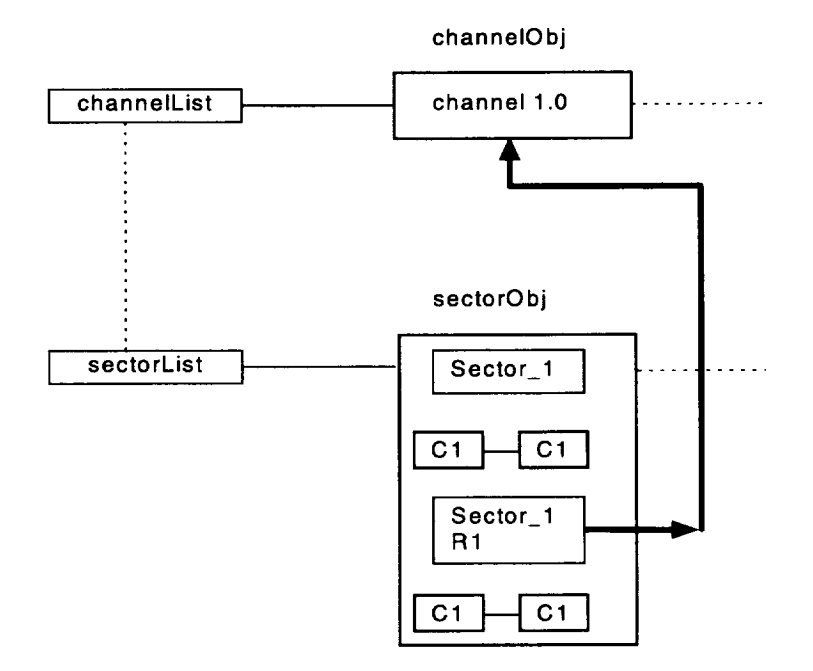

### Unlock Channel

The unlock channel method (unlockChannel in module *lsimMod.mod)* is called from method *commenceEvt*. When a channel finishes serving an activity, it will be released to serve other activities. The pseudocode is shown in Figure 3-15.

*Figure 3-15. Method unlockChanneI Pseudocode*

Unlock the channel Update statistics for the channel

# EVENT PROCESSING

FAM 2.0 processes events dynamically during the simulation run. It reads the primary Events from the a priori event file (named *trig.evt),* which contains a set of primary Event vectors (records). Before simulation start, FAM 2.0 retrieves the associated event list for each primary Event. Table 3-3 contains a short sample *trig. evt* file with three primary Event vectors.

*Table 3-3. Sample trig. evt File*

|               |             |    | з         | 4           | 5.               | 8                |                  | 8                | 9           | 10          | 11                    | 12            |
|---------------|-------------|----|-----------|-------------|------------------|------------------|------------------|------------------|-------------|-------------|-----------------------|---------------|
| <b>EVENT</b>  | <b>TIME</b> | AL | <b>FN</b> | AC T        | ALT<br><b>AL</b> | <b>ALT</b><br>FN | SCT <sub>1</sub> | SCT <sub>2</sub> | <b>ARPT</b> | <b>TRC</b>  | <b>AOC</b>            | <b>ACCHNL</b> |
| ACTIVATE AC   | 1000        | UA | 1707      | 747         | <b>NULL</b>      | 0                |                  | 0                | <b>NULL</b> | <b>NULL</b> | <b>NUL</b>            | 0.0           |
| SECT_CHG      | 1000        | UA | 1707      | <b>NULL</b> | NULL             | 0                |                  | $\mathbf{z}$     | DEN         | <b>DEN</b>  | ш<br><b>NUL</b><br>L. | 0.0           |
| DEACTIVATE AC | 4000        | UA | 1707      | NULL        | NULL             | 0                | 2                | 0                | <b>NULL</b> | <b>NULL</b> | NUL<br>ы              | 0.0           |

#### **Notes:**

- **1. TIME=Simulation time of** primary **Event** initiation.
- 2. AL=Airline of primary (#1) aircraft.
- 3. FN=Flight number of primary (#1) aircraft.
- 4. AC\_T=Type of primary (#1) aircraft.
- 5. ALT\_AL=Airline of secondary (#2) aircraft.
- 6. ALT\_FN=Flight number of secondary (#2) aircraft.
- 7. SCTl=ldentification number of primary (losing) **sector.**
- 8. SCT2=ldentification number of secondary (gaining) sector.
- 9. ARPT=Name of airport.
- 10. TRC=Name of TRACON.
- 11. AOC=Name of AOC.
- 12. ACCHNL=Communications channel for aircraft-to-aircraft communications.

#### EVENT DICTIONARY

The event dictionary contains the file names of the sets of associated events for each primary Event (a priori or random). There can be more than one associated event list for each primary Event, since the associated events can vary with the types of aircraft and sectors participating in the primary Event. The dictionary also introduces priority of the event. The priority determines the rank of service priority when events are queued up for processing at various simulation servers or object, like sectors, AOCs, and airport and TRACON controllers.

Table 3-4 contains a sample event dictionary showing the file format.

In the event dictionary, *NULL* indicates that the field (column) does not apply to that Event. *DEF* (default) indicates that the associated event file for that record (row) should be used in all cases unless the type of the objects involved in the actual event are listed in another record. For example, referring to Table 3-4, there are five sector change (SECT\_CHG) event records, the first five rows of the table. The first record applies to 747 aircraft where both sectors are type *SECTOR\_A.* Similarly, the second record applies to 747 aircraft where the Sector 1 type is *SECTOR\_A* and the Sector 2 type is *SECTOR\_B.* The third and fourth records apply when the aircraft is a 777 and the sectors are the types shown. The fifth record, with DEF, applies to all cases not covered by the first four records.

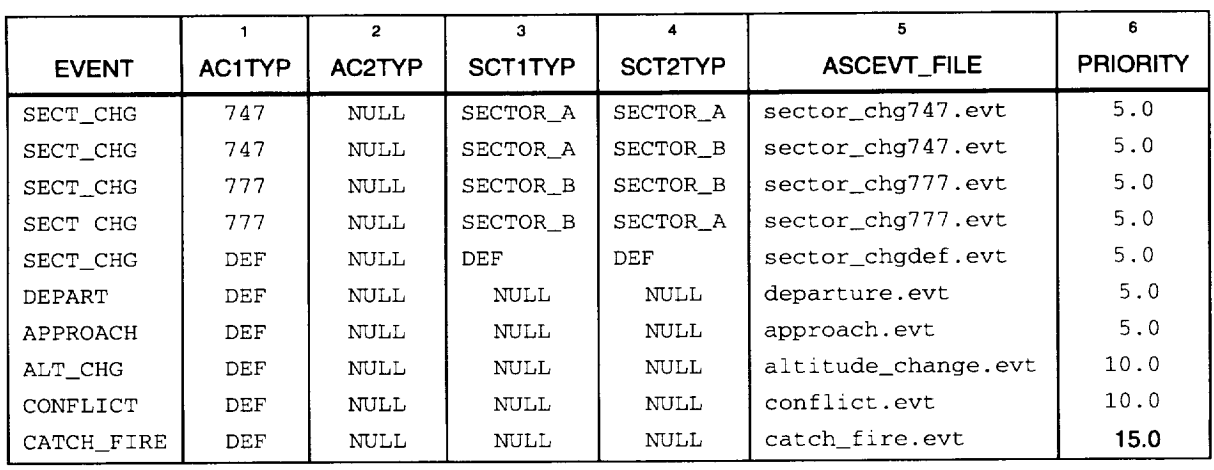

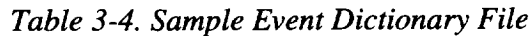

**Notes:**

**1.** Type **of** primary aircraft (1).

**2.** Type of **second aircraft** (2).

**3.** Type of primary or losing sector (1).

**4.** Type of secondary or gaining sector (2).

**5.** Associated event file name

6. Event priori

In operation, FAM 2.0 first looks for a record with a match in the appropriate type fields. If it finds one, it uses the associated event in that record. If no match is found, it will look for DEF and use that associated event file. If no default row is found, then the FAM 2.0 will generate an error and stops. For example, if the aircraft type 7 4 7 is the primary aircraft participating in an event, FAM 2.0 will use the associated event if it finds a record with 7 4 7 in AC1TYP. If FAM 2.0 finds no exact match between 747 and AC1TYP, then it will search for DEF under AC1TYP. If it finds no such record FAM 2.0 generates an error message and stops.

#### LOOKUP ASSOCIATED EVENT LIST (LOOKUPASSOCIATEDEVTLIST)

The lookup associated event list method (lookupAssociatedEvtList) requires five parameters in order to retrieve an associated event list. The parameters are

- primary Event name,
- Aircraft 1 type,
- Aircraft 2 type,
- Sector 1 type, and
- Sector 2 type.

The pseudocode is shown in Figure 3-16.

```
Figure 3-16. Method lookupAssociatedEvtList Pseudocode
```
FOR each primary Event in the eventDicti END FOR each Key in KeyList of the primary Event IF primary Event exists FOR each Key in KeyList of the primary Event IF AClTYPE<>Key.ACITYPE and DEF<>Key.ACITYPE Mark this key END FOR each Key in KeyList of the primary Event IF AC2TYPE<>Key.AC2TYPE and DEF<>Key.AC2TYPE Mark this key END FOR each Key in KeyList of the primary Event IF SCTITYPE<>Key. SCTITYPE and DEF<>Key. SCTITYPE Mark this key END FOR each Key in KeyList of the primary Event IF SCT2TYPE<> Key. SCT2TYPE and DEF<> Key. SCT2TYPE Mark this key END IF the Key is not Marked, Return the associated event list END IF no associated event list is found, THEN returns the default associated event list IF no default associated event list, THEN it is an error

### TELL Method Process Trigger

This method is used to process Events from the a priori event file *(trig.evt)*. When it is brought into the simulation, the first primary Event activates an aircraft (e.g., UA1707) at a scheduled simulation time. Other Events include sector changes and the aircraft **deactivation.**

As an example, we repeat the sample *trig.evt* file from Table 3-3 in Table 3-5.

Table 3-5 has three primary Event vectors:

- UA1707 is activated under control of Sector 1 at simulation time 1000.
- 4, UA1707 changes control from Sector 1 to Sector 2, also at simulation time 1000. Although scheduled for the same time, this Event will execute after the activation Event since it is after the activation Event in *trig.evt.* (Had it been before the activation Event, FAM 2.0 would have generated an error.)

 $\bullet$  UA1707 is deactivated at simulation time 4000.

Once an a priori event vector is read from the *trig.evt* file, a trigger event object block *(trigevtObj)* is allocated and filled in from the data row in file *trig.evt* and then the trigger block is scheduled for execution in the future. The same *trigevtObj* is used for random events.

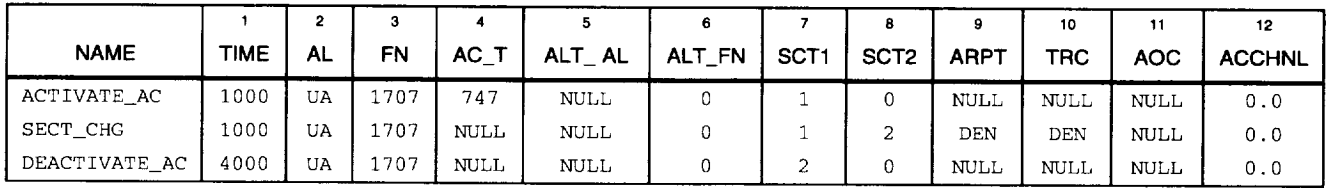

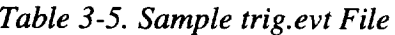

**Notes:**

- **I. TIME--Simulation time of primary Event initiation.**
- **2. AL--Airline of primary (#1) aircraft.**
- **3. FN--Flight number of primary (#1) aircraft.**
- 4. **AC\_T--Type of primary (#1) aircraft.**
- **5. ALT\_AL--Airline of secondary (#2) aircraft.**
- **6. ALT\_FN--Flight number of secondary (#2) aircraft.**
- **7. SCTl--ldentification number of primary (losing) sector.**
- **8. SCT2--1dentification** number **of secondary** (gaining) **sector.**
- **9. ARPT--Name of airport.**
- **10. TRC--Name of TRACON.**
- 11. AOC-Name of AOC
- **12. ACCHNL--Communications channel** for aircraft-to-aircraft **communications.**

#### TRIGGER EVENT OBJECT BLOCK (TRIGEVTOBJ)

The trigger event object block (trigEvtObj) contains the information shown in Table 3-6.

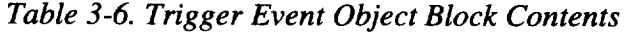

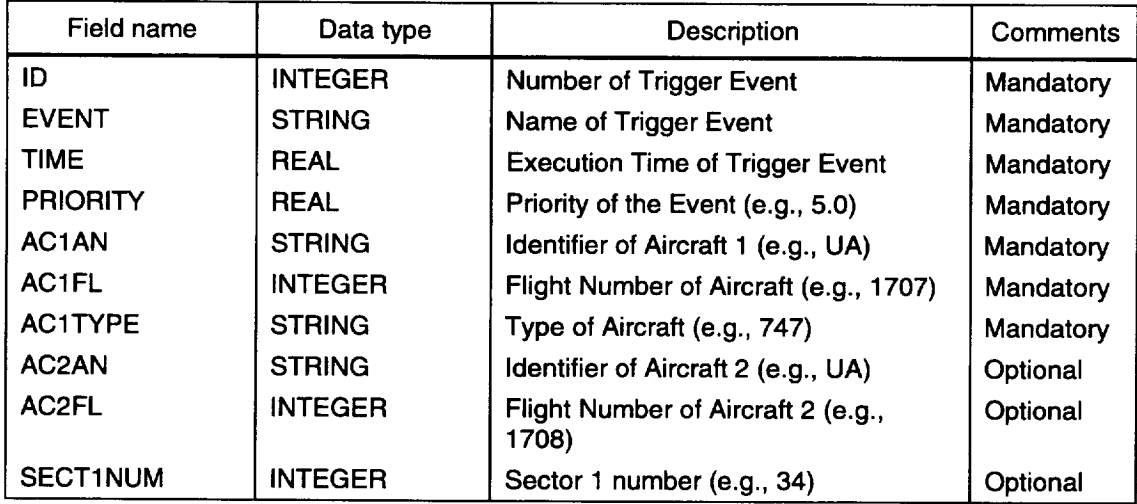

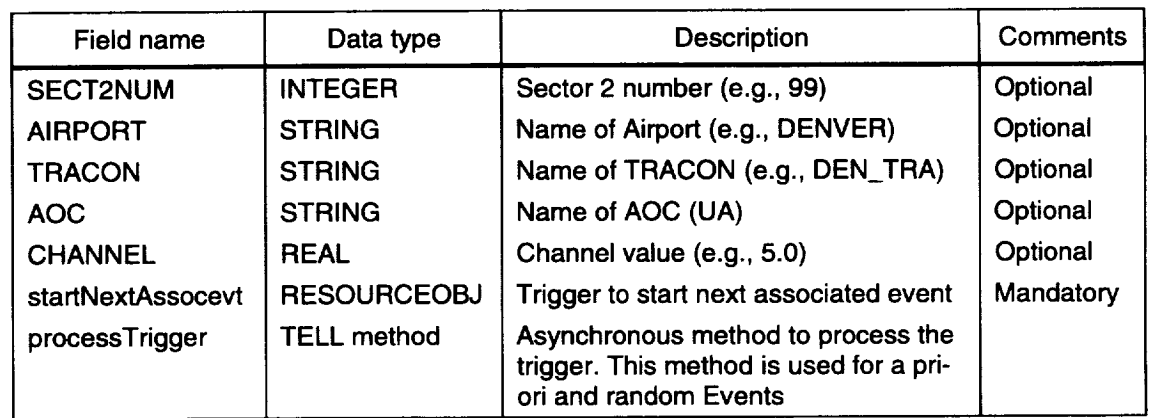

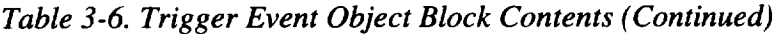

#### ASSOCIATED EVENT OBJECT (ASSOCEVTOBJ)

The associated event object (assocevtObj) holds information about the associated event that is taking place. For example, the primary Event Sector Change (SECT CHG), has many associated events. One such associated event is Initial Call, which goes from the aircraft to the gaining sector. This Initial Call event is then scheduled for the aircraft object:

TELL evt [ORG] TO commenceEvt IN evt[DLY]

#### CROSS-REFERENCE BETWEEN *ASSOCEVTOBJ* AND *TRIGEVTOBJ*

Since there is only one associated event file for each type of primary Event, and the associated events in the file are executed each time that primary Event type occurs in the simulation, FAM 2.0 uses keywords for the event originator (ORG) and destination (DST) in the associated event file. FAM 2.0 translates these keywords into pointers to the addresses of actual objects in the simulation at run time. The model looks at various fields in the current *trigEvtObj* to resolve references of origin and destination addresses in the *assocevtObj.* Table 3-7 shows the location in the *trigEvtObj* object block for each generic identifier in associated events.

| Generic identifier | Pointer location         |  |  |  |  |
|--------------------|--------------------------|--|--|--|--|
| <b>AC</b>          | trigevtObj[ac1an, ac1fn] |  |  |  |  |
| ALT_AC             | trigevtObj[ac2an, ac2fn] |  |  |  |  |
| <b>L_SECT</b>      | trigevtObj[sect1num]     |  |  |  |  |
| G_SECT             | trigevtObj[sect2num]     |  |  |  |  |
| <b>SECT</b>        | trigevtObj[sect1num]     |  |  |  |  |
| <b>AOC</b>         | trigevtObj[AOC]          |  |  |  |  |
| TOWER              | trigevtObj[airport]      |  |  |  |  |

*Table 3-7. Pointer Location in trigevtObj*
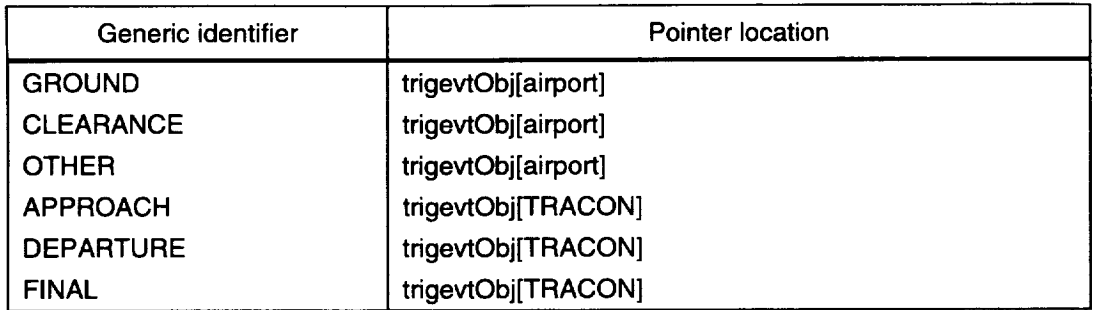

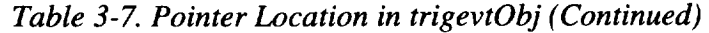

### PSEUDOCODE FOR *PROCESSTRIGGER* METHOD

Figure 3-17 contains the pseudocode for the process trigger method (processTrigger). To illustrate the process of assigning actual simulation addresses based on keywords, Figure 3-18 contains an example of a sector change associated event block before setting of ORG and DST pointers during the simulation. This is the event as it is derived from the event dictionary. Figure 3-19 shows how the originator and destination are changed to actual simulation objects. *Figure 3-17. ProcessTrigger Method Pseudocode*

```
Find the matching primary Event in the Event Dictionary List
IF trigger name = ACTIVATE_AC
  Activate a new aircraft and generated random events if
  necessary
ELSE IF trigger name = DEACTIVATE_AC
  IF no more activities involving this aircraft
     Print statistics and deactivate it
  ELSE
     Print statistics and schedule the aircraft to deacti-
     vate later
ELSE
  Get the list of associated events for this Trigger Event
  from the eventDictionary (See Figure 11)
  Set all the ORG and DST pointers and MODE of each asso
  cevtObj in the list to the proper objects (See Figure 12)
FOR each assocevtObj in the associated event list
  Set evt[ORG] and evt[DST] according to Table 3-4
  TELL evt.orgptr TO commenceEvt (SELF, newassoc, org, 0.0,
  A PRIORI) IN evt.dly;
END
```
*Figure 3-18. Associated Event Block Before Setting ORG and DST*

| primname = SECT CHG   |
|-----------------------|
| assocname = INIT CALL |
| ORG = AC              |
| $DST = G$ SECT        |
| $DLY = 10.0$          |
|                       |

assocevtObj

*Figure 3-19. Associated Event Block After Setting ORG and DST*

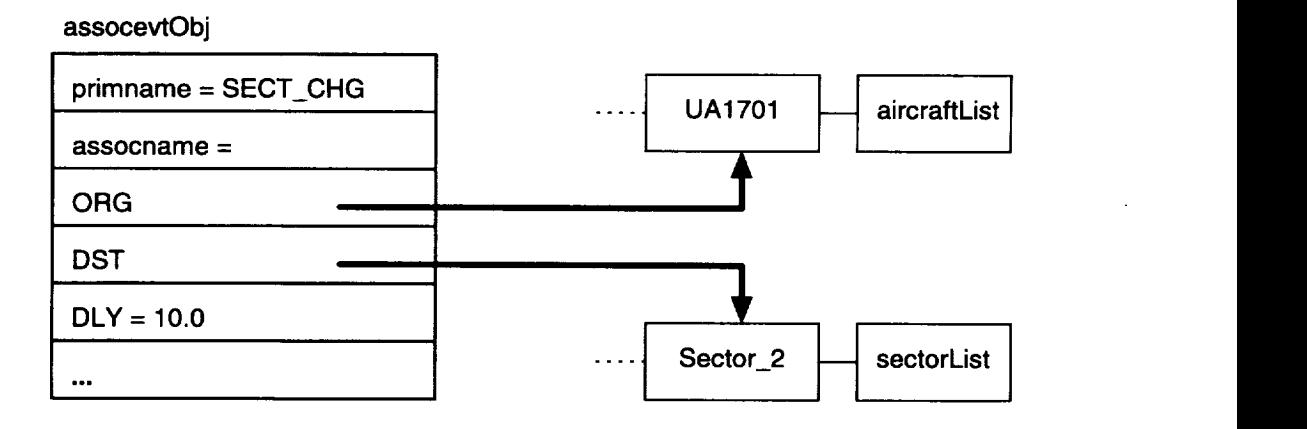

#### OPERATION OF *PROCESSTRIGGER*

An example would probably best illustrate the operation of *processTrigger.* Assume that the sector change primary Event (SECT\_CHG) simply involves the four associated events shown in Table 3-8.

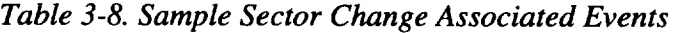

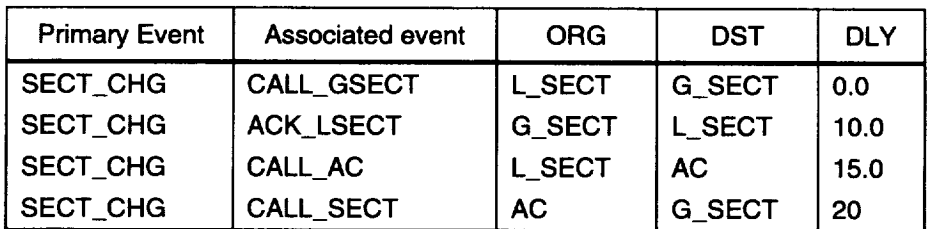

When the simulation reaches the scheduled time of a *SECT\_CHG* Event, *processTrigger* reads the associated event list. *ProcessTrigger* then places all four events on the pending list for the simulation object specified as ORG for later execution. *ProcessTrigger* uses method *commenceEvt* for all associated events (a priori or random). In this example, *processTrigger* uses the following line to schedule each associated event in the above list:

TELL evt[ORG] TO commenceEvt IN evt[DLY]

When all the associated events in our example have been scheduled, the pending list will look like Figure 3-20.

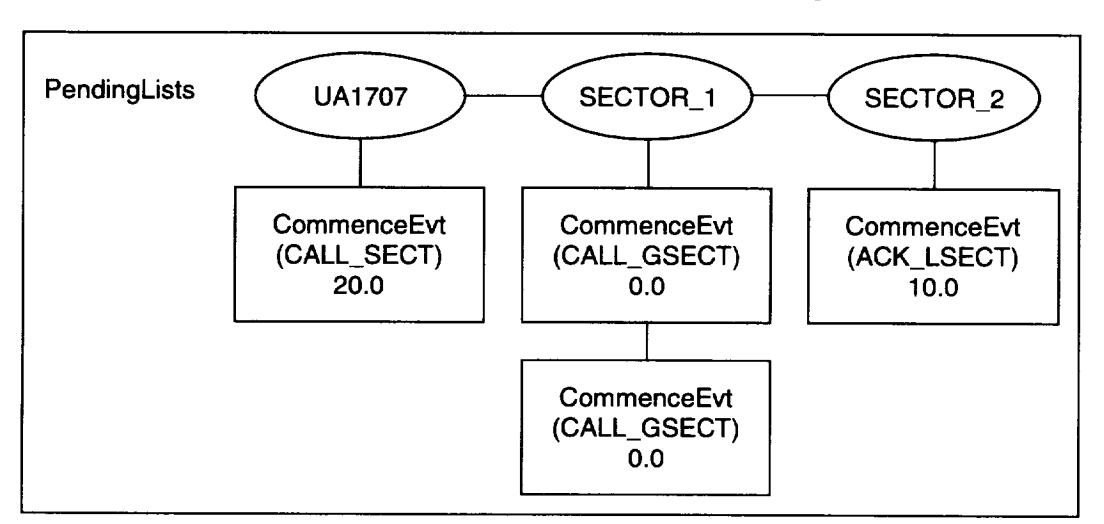

*Figure 3-20. Event Pending Lists for Sector Change Event*

There is a pending (event) list for each simulation object. In our example, with three objects involving four associated events in the sector change, Sector 1 will have two events and the other objects one apiece. The events are executed in time order, so the first event to be executed is *Call\_GSectl,* followed in order by *Call\_AC, Call\_Sector, and Ack\_Lsect.*

### COMMENCE EVENT METHOD *(COMMENCEEVT)*

The commence event method (*commenceEvt*) is the main TELL method for *simObj.* In fact, this is the method that is at the heart of all event processing for FAM 2.0. All events, whether a priori or random, execute associated events via *commenceEvt. CommenceEvt* is called from TELL method *processTrigger* in *ItriggerMod.mod* only for the origin of an associated event. *ProcessTrigger* is the method that is executed when the simulation time equals the scheduled time for an a priori primary Event. Figure 3-21 shows the pseudocode for method *commenceEvt.*

```
IN trig : trigEvtObj;
        IN evt : assocevtObj;
        IN mode : STRING;
        IN delta : REAL;
        IN eventType : STRING;
//trig - block containing primary Event data
//evt - block containing Associated Event data
//mode - ORG or DST
//delta - wait time
//eventType - A PRIORI or RANDOM
BEGIN
  IF simulation time > acdeactivationtime and the event
     type is RANDOM,
  THEN there will be no more random event allowed in
     commenceEvt ().
  ENDIF
  IF simulation time > simulationEnd
  THEN produce Warning message and quit
  ELSE
//SETUP FOR EXECUTION OF ASSOCIATED EVENT
     Set mate according to mode;
     IF mode = ORG
        NEW (actblk);
        Store beginwaittime in actblk for both ORG and DST
        Make sure that the previous associated event has
           been completed
        Reserve both ORG and DST (put in a request to
           acquire the reserve resource)
        Lock the occupied resource of SELF
        Figure out which object (ORG/DST) will have its
           channel occupied
        IF it is AC-AC communication, lock channel
           specified in TRIG.EVT
     IF ORG <> DST, make the DST busy
        deltadst = time we had to wait to occupy the DST
     TELL DST TO commenceEvt
        delta:= time we had to wait to occupy SELF
           (i.e., ORG)
        Release the reserved resource for ORIGIN and
           DESTINATION
     IF waitingTime > 0.0, update wait statistics for ORG
        and DST
```

```
Figure 3-21. Method commenceEvt Pseudocode (Continued)
```

```
//START EXECUTION OF ASSOCIATED EVENT
  FOREACH controller IN controllerQue
     lookup load for this primary event, associated event,
        mode and mate-type
     IF load > 0.0 update all continuous tasking statistics
        ASK each controller to transmit (load)
        FOREACH radio IN commQue
     lookup load for this primary event, associated event,
        mode and mate-type
     IF load > 0.0 update all continuous tasking statistics
        ASK each radio to transmit (load)
        FOREACH equipment IN equipmentQue
     lookup load for this primary event, associated event,
        mode and mate-type
     IF load > 0.0 update all continuous tasking statistics
        ASK each radio to transmit (load)
//FINISH EXECUTION OF ASSOCIATED EVENT
  Release the startNextAssocevt resource in the TRIGGER
     EVENT so that the next associated event can proceed
  Now WAIT for Maximum duration maximum of all loads above
  Unlock the appropriate channel for this activity
  Release the occupied resource in this object (ORG/DST)
     so that any events involving this object can proceed
  IF simObjType = AIRCRAFT and we are past its
     deactivation time,
     IF mode = ORG
     THEN dispose of the actblk
  THEN deactivate it now
END METHOD;
BEGIN
  IF simulation time > acdeactivationtime and the event
     type is RANDOM,
  THEN there will be no more random event allowed in
     commenceEvt () .
  IF simulation time > simulationEnd
  THEN produce Warning message and quit
  ELSE
//SETUP FOR EXECUTION OF ASSOCIATED EVENT
     Set mate according to mode;
     IF mode = ORG
        NEW (actblk);
        Store beginwaittime in actblk for both ORG and DST
        Make sure that the previous associated event has
           been completed
        Reserve both ORG and DST (put in a request to
           acquire the reserve resource)
```
*Figure 3-21. Method commenceEvt Pseudocode (Continued)*

```
Lock the occupied resource of SELF
        Figure out which object (ORG/DST) will have its
           channel occupied
         IF it is AC-AC communication,
        THEN lock channel specified in TRIG.EVT
        IF ORG <> DST,
        THEN make the DST busy
           deltadst = time we had to wait to occupy the DST
   TELL DST TO commenceEvt
      delta:= time we had to wait to occupy SELF (i.e., ORG)
      Release the reserved resource for ORIGIN and
        DESTINATION
        IF waitingTime > 0.0, update wait statistics for
           ORG and DST
START EXECUTION OF ASSOCIATED EVENT
   FOREACH controller IN controllerQue
      lookup load for this primary event, associated event,
        mode and mate-type
      IF load > 0.0
        THEN update all continuous tasking statistics
        ASK each controller to transmit (load)
   FOREACH radio IN commQue
      lookup load for this primary event, associated event,
        mode and mate-type
      IF load > 0.0THEN update all continuous tasking statistics
     ASK each radio to transmit (load)
   FOREACH equipment IN equipmentQue
     lookup load for this primary event, associated event,
        mode and mate-type
     IF load > 0.0
        THEN update all continuous tasking statistics
           ASK each radio to transmit (load)
FINISH EXECUTION OF ASSOCIATED EVENT
  Release the startNextAssocevt resource in the TRIGGER
     EVENT so that the next associated event can proceed
  Now WAIT for Maximum duration = maximum of all loads
     above
  Unlock the appropriate channel for this activity
  Release the occupied resource in this object (ORG/DST) so
     that any events involving this object can proceed
  IF mode = ORG
  THEN dispose of the actblk
  IF simObjType = AIRCRAFT and we are past its deactivation
     time,
  THEN deactivate it now
END METHOD
```
# Random Event Processing

Random events are processed slightly differently than a priori events. For random events, FAM 2.0 uses a uniform, real distribution to choose an event from the random event file (rand.evt). For example, if *rand.evt* contains FIRE, ALT\_CHG, LOW\_FUEL as random event types, when FAM 2.0 generates a random event, each type has a 33.3 percent probability of being "chosen" as the random event type.

## TELL METHODS

Figure 3-22 shows the logic flow of random event TELL methods.

*Figure 3-22. Logic Flow of Random Event TELL Methods*

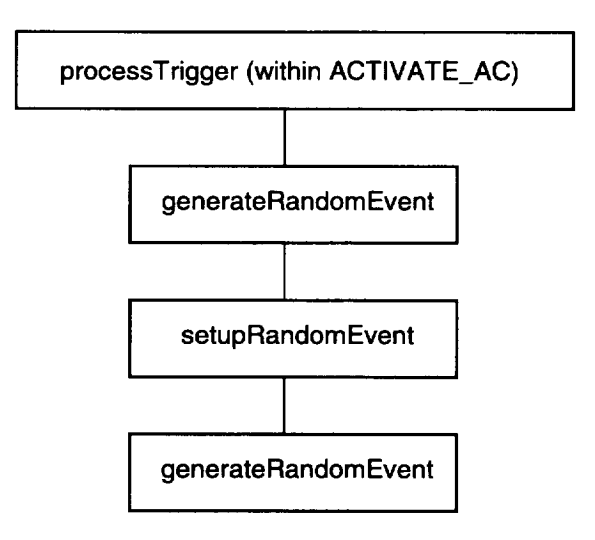

PROCESSING RANDOM EVENTS

Figure 3-23 shows the pseudocode for TELL method *processTrigger,* which is executed when an aircraft is activated.

*Figure 3-23. TELL method processTrigger*

```
//When activating an aircraft:
IF random_mode = TRUE
THEN schedule generateRandomEvent
//This method is contained in ItriggerMod.mod.
```
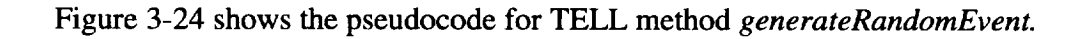

*Figure 3-24. TELL method generateRandomEvent*

```
//This TELL Method is contained in IaircraftMod.mod.
Find the activation and deactivation time of SELF (aircraft)
IF [(SimTime < deactivation time) AND (SimTime < simula-
    tionEnd)]
  WAIT until the AC has begun executing the first
     associated event of its first a priori primary Event
  REPEAT until [(SimTime < deactivation time) AND
     (SimTime < simulationEnd)]
  WAIT DURATION stream1.UniformReal (minInterRandomTime,
     maxInterRandomTime);
  IF (SimTime < deactivation time) AND (SimTime <
     simulationEnd)
        Select a random number from stream2.UniformInt
           (i, i00) and depending on the number of random
           Events (in rand.evt), pick a random Event for
           simulation E.g., if there are 10 random Events,
           and we picked 70, then we would choose random
           Event #7 from the list
        Increment numRandomEventsGenerated
        Setup a trigger Event with all relevant for this
           random primary Event
        Lookup associated event list in the event
           dictionary for this random primary Event
        ASK SELF TO setupRandomEvent (assocevtlist, trigger
           Event);
     ENDIF
  END REPEAT
ENDIF
END METHOD;
```
#### TELL Method *setupRandomEvent*

The TELL method *setupRandomEvent* is very much like *processTrigger* in its logic. This method is contained in *laircraftMod.mod.* It sets up the ORG and DST pointers of each associated event block and then schedules the associated events via *commenceEvt.* The pseudocode for *setupRandomEvent* is shown in Figure 3-25.

```
Figure 3-25. TELL Method setupRandomEvent Pseudocode
```

```
//The input parameters are:
  IN aelist : QueueObj;
  IN trig : trigEvtObj
BEGIN
  Create a list of associated events called newassoclist
  FOREACH assocevtblk IN aelist;
     Increment eventctr
     Create a assocevtObj called newassoc and clone the
        associated event block from aelist
     Set the ORG pointer of newassoc (based on keywords,
        e.g., SECT, AC, TOWER, etc.)
     Set the DST pointer of newassoc (based on keywords,
        e.g., SECT, AC, TOWER, etc.)
     Add the newassoc to newassoclist
   END FOREACH
   FOREACH newassoc IN newassoclist
     TELL newassoc.orgptr TO commenceEvt (trig,
        newassoc,org, 0.0, RANDOM) IN newassoc.dly
   END FOREACH
   Dispose of newassoclist
END METHOD
```
# **OUTPUT**

The output statistics are defined for personnel (*controllerObj*), radio (sysObj), and equipment (sys $Obj$ ) of each simulation object (i.e., aircraft, sector, AOC, TRACON controller, airport controller, and channel). There are nine statistics:

- MAX\_WAITING--the maximum number of associated events waiting.
- $\triangleleft$  AVE\_QUE\_LEN—the average queue length of associated events.
- MAX\_WAIT\_TIME—the maximum wait time for associated events.
- AVE\_WAIT\_TIME--the average wait time for associated events.
- NUM\_SERVED—the number of associated events served.
- TOTAL\_TASK\_TIME—the total task time.
- PERC\_TASKED--the total task time/simulation length.
- MAX\_CONT\_TIME—the longest period of continuous tasking.
- AVE\_CONT\_TIME--the average period of continuous tasking.

In addition, FAM produces statistics on the number of aircraft in each sector:

- SECTOR\_ID—the sector ID.
- $NUM\_AIRCRAFT$ —the number of aircraft in that sector.
- MAX\_AIRCRAFT—the maximum number of aircraft in that sector.
- AVE\_AIRCRAFT—the average number of aircraft in that sector.

# Resetting Output Parameters

Resetting output parameters is based on the user input of  $\lt$ stat\_start> specified in the scenario file. In *IprocedureMod.mod,* a TELL method *resetOutputStat-Counters* is scheduled at stat\_start time to wipe out any statistics collected so far in various simulation objects. The statistics are actually stored in personnel (controllerObj), radio (sysObj), and equipment (sysObj) of each simulation object. The entire aircraft list, sector list, AOC list, TRACON controller list, and airport controller list are traversed in order to reset the statistical counters of all the personnel/radio/equipment of each simulation object in these lists.

# Gathering Output Statistics

The gathering of output statistics is done via LMONITORED objects of MODSIM. The ASK method *printQueStats,* which belongs to personnel (controllerObj) and radio/equipment (sysObj) of each simulation objects is prints out all the statistics gathered for those objects.

WAITING TIME AND NUMBER OF WAITS STATISTICS

Waiting time and number of waits statistics are collected at the simulation object level via LMONITORED real and integer data types. Table 3-9 lists the relevant fields in *simObj.*

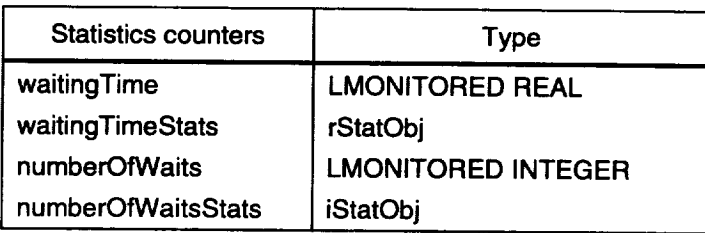

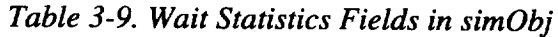

These statistics are updated in method *commenceEvt* in *IsimMod.mod.* The data is then copied to corresponding variables for the active personnel, radio, and equipment in that simulation object for that associated event.

## CONTINUOUS TASKING STATISTICS

The continuous tasking statistics are updated in method *updateContTaskStats* for personnel (controllerObj) and radio/equipment (sysObj) in IsimMod.mod. This method is called from commenceEvt.

Statistics of interest are the longest period of continuous tasking and average period of continuous tasking. The method *updateContTaskStats* simply updates the counter with the loads for the current associated event and keeps track of whether or not the object (personnel/radio/equipment) has been continuously tasked.

## NUMBER OF ACTIVITIES SERVED (NUMSERVED) STATISTIC

The number of activities served statistic is gathered in method transmit for personnel (controllerObj) and radio/equipment (sysObj) in *IsimMod.mod.* This method is called from *commenceEvt*. Every time FAM 2.0 calls transmit (), it increments *numServed* by 1.

## CONTROLLER AND SYSTEMS OBJECTS STATISTICS

Table 3-10 shows the statistics counter variables in *controllerObj* and *sysObj.*

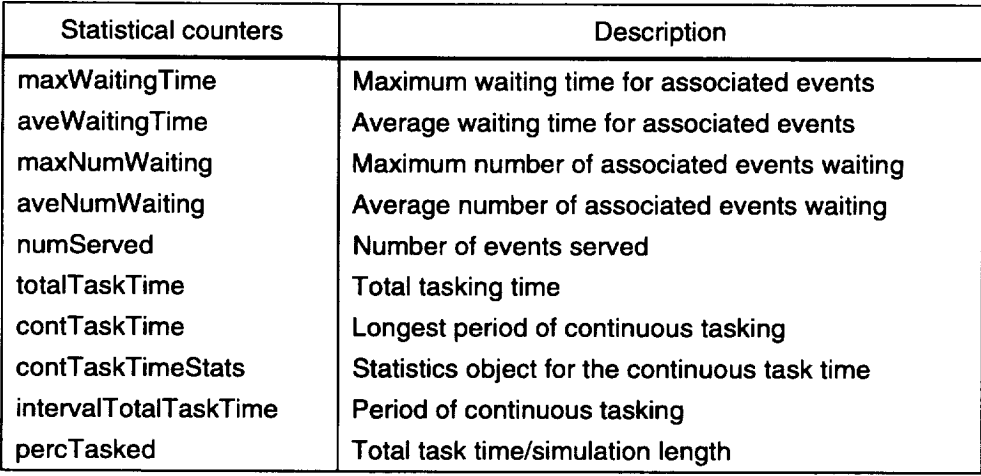

*Table 3-10. Controller and Systems Objects Statistics Counters*

# Final Report

In the module *lfinalReportMod.mod,* the TELL method *Print* produces the final report for sectors, AOCs, TRACON controllers, airport controllers, channels, and miscellaneous aircraft/sector statistics.<sup>1</sup> If there are active aircraft at the end of the simulation, then the statistics for these aircraft are printed at that time. This

 $1$  The exception is the aircraft object type. The aircraft prints its own statistics before it deactivates. All other simulation objects print their statistics at the time of the final report.

method is scheduled for execution in the main module. Figure 3-26 contains the pseudocode to produce the final report.

*Figure 3-26. Final Report Production Pseudocode*

```
BEGIN
IF NumActPending > 0, produce Warning and StopSimulation
//AIRCRAFT STATISTICS (For aircraft that have not been
  deactivated)
  FOREACH aircraft IN aircraftList
     ASK aircraft TO printACStats;
  END FOREACH;
  Print The number of aircraft in the model is
  Print Column headers
//ARTCC STATISTICS
  FOREACH sector IN sectorList
     ASK sector TO printSectorStats;
  END FOREACH;
//AOC STATISTICS
  FOREACH AOC IN AOCList
     ASK AOC TO printAOCStats;
  END FOREACH;
//AIRPORT STATISTICS
  FOREACH airport IN aptContList
     ASK airport TO printAirportStats;
  END FOREACH;
//TRACON STATISTICS
  FOREACH TRACON IN TRACONContList
     ASK TRACON TO printTRACONContStats;
  END FOREACH;
//CHANNEL STATISTICS
  Write out column headers
  FOREACH channel IN channelList
     ASK channel TO printStats;
  END FOREACH;
//AIRCRAFT/SECTOR STATISTICS
  Print Column headers of SECTOR_ID, NUM_AIRCRAFT,
MAX_AIRCRAFT, AVE_AIRCRAFT
  FOREACH sector IN sectorList
     write out the statistics
  END FOREACH;
  Report error or warning if there is any.
END METHOD;
```
## Error Processing

## ERROR MESSAGES

There are two different types of errors: file processing errors and run time errors (errors occurring during the simulation run). Once an error is detected, FAM 2.0 will attempt to catch additional errors in the same file before quitting the model. However, if the error is serious and the model cannot possibly continue, it will quit. Upon quitting, FAM 2.0 will generate all the error messages and direct them to the fam.err file. If the error occurs during file processing, then the corresponding file name, column and row will be shown. This mechanism provides the flexibility for the user to correct more than just one error.

Examples of file processing errors are

- missing a load value in the load file and
- $\bullet$  a simulation object type does not exist.

Examples of run time errors are

- $\bullet$  missing simulation object or a requested object no longer exists and
- a sector change occurs but the user does not specify the losing sector.

Appendix A contains a list of all error messages and their meanings.

## WARNING MESSAGES

FAM 2.0 also identifies potential problems that might cause erroneous output statistics. These problems are considered to be nonfatal, and FAM 2.0 will continue to execute. For example, if the user intends to deactivate an aircraft at time 1000, and there are activities pending, then FAM will issue a warning message in *fam.err* and schedule the aircraft for automatic deactivation. This will help the aircraft complete its activities and gather all the necessary statistics before deactivation.

 $\label{eq:2.1} \frac{1}{\sqrt{2}}\int_{\mathbb{R}^3}\frac{1}{\sqrt{2}}\left(\frac{1}{\sqrt{2}}\right)^2\frac{1}{\sqrt{2}}\left(\frac{1}{\sqrt{2}}\right)^2\frac{1}{\sqrt{2}}\left(\frac{1}{\sqrt{2}}\right)^2\frac{1}{\sqrt{2}}\left(\frac{1}{\sqrt{2}}\right)^2.$ 

 $\sim 10^6$ 

 $\label{eq:2.1} \frac{1}{\sqrt{2}}\int_{\mathbb{R}^3}\frac{1}{\sqrt{2}}\left(\frac{1}{\sqrt{2}}\right)^2\frac{1}{\sqrt{2}}\left(\frac{1}{\sqrt{2}}\right)^2\frac{1}{\sqrt{2}}\left(\frac{1}{\sqrt{2}}\right)^2\frac{1}{\sqrt{2}}\left(\frac{1}{\sqrt{2}}\right)^2.$ 

"Error: number of pilots must be one or more."

"Error: number of communication devices must be zero or more."

i:)::\_i\_::\_::i\_i\_:!: :ii\_):i!ii!:)iii::!:):\_:):i::!I\_-S:-:?\_:!:!:iii:-!::\_::::!:\_::\_:\_!-:)ii:):i:: :il):!:):!i i:i:i::ii:ii::i\_: :ii:ilii!i: ¸ii:i!:i!:¸!ii: )):!i:\_ i: i:i¸!:i: i: i:i: i::-!- !:-! \_:!!:i:ii!!i:\_i !i:i i:\_::!::\_::\_: :::iX:\_:)::::iii! :\_i\_:i: :i::ili:!iii: :i!:i\_!i:i:!!i:i:-:i:i!\_::\_:!i:!i:!:\_:;!ii:)ii:::\_:i::::iiii:::: :!::\_::::::!i:::!i:!!::::!!!i!\_::\_:::!: iii :\_!:::: \_: ii :: :i :!i:!::\_:: :;i: \_:i:

"Error: number of equipment must be zero or more."

"Error: Random event *'random event name'* does not exist."

"Error: There is no AOC 'aoc *name'* for primary event 'primary *event name'* and associated event 'associated *event name'* at time *'t'* with delay 'delay' [MODE=ORG]"

"Error: There is no tower controller for airport 'airport *name'* (primary event 'primary *event name'* and associated event *'associated event name'* at time *'t'* with delay 'delay') [MODE=ORG]"

"Error: There is no ground controller for airport 'airport *name'* (primary event *'primary event name'* and associated event 'associated *event* name' at time *'t'* with delay 'delay') [MODE=ORG]"

"Error: There is no clearance controller for airport 'airport *name'* (primary event *'primary event name'* and associated event 'associated *event name'* at time *'t'* with delay 'delay') [MODE=ORG]"

"Error: There is no other controller for airport 'airport *name'* (primary event 'primary *event name'* and associated event *'associated event name'* at time *'t'* with delay 'delay') [MODE=ORG]"

"Error: There is no TRACON controller for approach with TRACON *'TRACON name'* and airport *'airport name'* (primary event *'primary event name'* and associated event *'associated event name'* at time *'t'* with delay *'delay')* [MODE=ORG]"

"Error: There is no TRACON controller for departure with TRACON *'TRACON name'* and airport *'airport name'* (primary event 'primary *event name'* and associated event *'associated event name'* at time *'t'* with delay *'delay')* [MODE=ORG]"

"Error: There is no TRACON controller for final with TRACON 'TRACON *name'* and airport *'airport name'* (primary event 'primary *event name'* and associated event 'associated event name' at time 't' with delay 'delay') [MODE=ORG]"

"Error: There is no AOC 'aoc *name'* for primary event 'primary *event name'* and associated event 'associated *event name'* at time 't' with delay *'delay'* [MODE=DST]"

"Error: There is no tower controller for airport 'airport *name'* (primary event 'primary *event name'* and associated event 'associated *event name'* at time 't' with delay *'delay')* **[MODE=DST]"**

"Error: There is no ground controller for airport 'airport *name'* (primary event *'primary event name'* and associated event 'associated *event name"* at time 't' with delay 'delay') [MODE=DST]"

"Error: There is no clearance controller for airport 'airport *name'* **(primary** event 'primary *event name'* and associated event *'associated event name'* at time 't' with delay 'delay') [MODE=DST]"

"Error: There is **no** other controller for airport *'airport name'* (primary event 'primary *event name'* and associated event 'associated *event name'* at time 't' with delay 'delay') [MODE=DST]"

"Error: There is no TRACON controller for approach with TRACON 'TRACON name' and airport *'airport name'* (primary event *'primary event name'* and associated event *'associated event name'* at time 't' with delay *'delay')* [MODE=DST]"

"Error: There is no TRACON controller for departure with TRACON *'TRACON name'* and airport 'airport *name'* (primary event 'primary *event name'* and associated event 'associated *event name'* at time 't' with delay *'delay')* [MODE=DST]"

"Error: There is no TRACON controller for final with TRACON *'TRACON name'* and airport *'airport name'* (primary event *'primary event name'* and associated event *'associated event* name' at time 't' with delay 'delay') [MODE=DST]"

"Error: number of controllers must be one or more."

"Error: number of dispatchers must be one or more."

"Error: File *'file name'* does not exist."

"Error: Error occurs while opening file *'file name '."*

"Error: Expected 'token' (Error occurs in file 'file *name'* at line # and column #)"

"Error: Expected *'='* (Error occurs in file *'file name'* at line # and column #)"

"Error: *'token'* is not a valid real number; a real value is expected."

"Error: Expected a real value."

"Error: Expected a string."

"Error: Mode *'type name'* is invalid."

"Error: Type 'type *name'* does not exist."

"Error: Loads expected in file *'file name '."*

"Error: *'token'* is not a valid integer number; an integer value is expected."

"Error: Expected integer value."

"Warning: There are pending activities at time 'simulation *time '.* "

"Error: index value *'value of index'* is out of range."

"Error: Time of a priori event must be in increasing order."

"Error: Time of activity for aircraft with airline *'airline'* and flight number *'flightnumber'* is less than its activation time."

"Error: Time of activity for aircraft with airline *'airline'* and flight number *'flightnumber"* is greater than or equal to its deactivation time."

"Error: Primary event *'primary event name'* is not in the event dictionar

"Error: Sector type 'type name' is not in the sector dictionar

"Error: AOC type 'type name' is not in the AOC dictionar

"Error: Airport controller type *'type name'* is not in the airport controller dictio ary."

"Error: TRACON controller type 'type *name'* is not in the TRACON controller dictionary."

"Error: There is no TRACON controller for TRACON named 'TRACON *name'* and controller named 'controller *name'.* "

"Error: Airport position must be defined in the TRACON dictionary file."

"Error: No random event was specified."

"Error: stat\_start must be: stat\_start  $\leq$  simulation end"

"Error: Random mode must be TRUE or FALSE."

"Error: Reuse seed mode must be TRUE or FALSE."

"Error: 'tag*name'* is an invalid tag."

"Error: tag *'tage name'* is already defined."

"Error: *'token'* must be preceded by a proper tag."

"Error: AOC 'aoc *name'* does not exist."

"Error: Airport 'airport *name'* does not exist."

"Error: TRACON *'TRACON name'* does not exist."

"Warning: Trigger event 'trigger *name'* and associated event *'associated event name'* at time *'simulation time'* cannot be processed because the simulationEnd time has occurred."

"Error: There is no default load for primary event 'primary *event name* ', associated event *'associated event name ',* mode *'mode* name' and type 'type *name '."*

"Error: Previous activity ended after current time."

"Error: ACTIVATE\_AC at time 'time' fails; aircraft type *'type name'* is not in the aircraft dictionary."

"Warning: You are trying to deactivate aircraft *'aircraft name'* at time 'simulation *time',* and there are pending activities. Adjust its deactivation **time."**

"Error: DEACTIVATE\_AC at time *'time'* fails; aircraft *'aircraft name'* does not exist."

"Error: Primary event *'primary event name'* at time *'time'* fails; aircraft 'aircraft *name'* does not exist."

"Error: Primary event at time 'time' fails; sector # 'sector *number*' does not exist."

"Error: There is no associated event list for primary event *'primary event name',* aircraft 1 type *'type name* ', aircraft 2 type *'type name ',* sector 1 type 'type *name ',* sector 2 type 'type *name'* at time *'time'.* "

"Error: There is no AOC *'aoc name'* for primary event *'primary event name'* and associated event *'associated event name"* at time *'time'* with delay *'delay'* [MODE=ORG]."

"Error: There is no tower controller for airport *'airport name'* (primary event *'primary event name'* and associated event *'associated event name'* at time *'time'* with delay 'delay') [MODE=ORG]"

"Error: There is no ground controller for airport 'airport *name'* (primary event *'primary event name'* and associated event 'associated *event* name' at time *'time'* with delay *'delay')* [MODE=ORG]"

"Error: There is no clearance controller for airport *'airport name'* (primary event 'primary *event name'* and associated event *"associated event name'* at time *'time'* with delay 'delay') [MODE=ORG]"

"Error: There is no other controller for airport 'airport *name'* (primary event *'primary event name'* and associated event *'associated event* name' at time *'time'* with delay *"delay')* [MODE=ORG]"

"Error: There is no TRACON controller for approach with TRACON *'TRACON name'* and airport 'airport *name'* (primary event 'primary *event name'* and associated event *'associated event name'* at time 'time' with delay 'delay') [MODE=ORG]."

"Error: There is no TRACON controller for departure with TRACON *'TRACON name'* and airport 'airport *name'* (primary event 'primary *event name'* and associated event 'associated *event name'* at time *'time'* with delay 'delay') [MODE=ORG]."

"Error: There is no TRACON controller for final with TRACON *'TRACON name'* and airport *'airport name'* (primary event "primary event name" and associated event *'associated event name'* at time *'time'* with delay 'delay') [MODE=ORG]."

"Error: There is no AOC *"aoc* name' for primary event 'primary *event name'* and associated event 'associated *event name"* at time *'time'* with delay 'delay' [MODE=DST]."

"Error: There is no tower controller for airport 'airport *name'* (primary event *'primary event name'* and associated event *'associated event* name' at time 'time' with delay 'delay') [MODE=DST]"

"Error: There is no ground controller for airport *'airport name'* (primary event 'primary *event name'* and associated event 'associated *event name'* at time *'time'* with delay *'delay')* [MODE=DST]"

"Error: There is no clearance controller for airport 'airport name' (primary event 'primary *event name'* and associated event 'associated *event name'* at time 'time' with delay *'delay')* [MODE=DST]"

"Error: There is no other controller for airport *'airport name'* (primary event *'primary event name'* and associated event *'associated event* name' at time 'time' with delay 'delay') [MODE=DST]"

"Error: There is no TRACON controller for approach with TRACON *'TRACON name'* and airport 'airport *name'* (primary event "primary event name" and associated event *'associated event name'* at time "time' with delay *'delay')* [MODE=DST]"

"Error: There is no TRACON controller for departure with TRACON *'TRACON name'* and airport *'airport name'* (primary event "primary event name" and associated event 'associated *event name'* at time 'time' with delay *'delay')* [MODE=DST]"

"Error: There is no TRACON controller for final with TRACON *'TRACON name'* and airport 'airport *name'* (primary event "primary event name" and associated event 'associated *event name'* at time 'time' with delay 'delay') [MODE=DST]"

"Error: Expected tag 'tag *name'."*

"Error: Sector *'sector ID'* does not exist."

"Error: Channel 'channel *value'* could not be found."

"Error: Aircraft *'aircraft name'* does not exist; primary event *'primary event name'* and associated event *'associated event* name" fails at time 't'; you must specify an aircraft when an associated event involves AC."

"Error: Aircraft *'aircraft name'* does not exist; primary event *'primary event name'* and associated event 'associated *event name"* fails at time 't'; you must specify an aircraft when an associated event involves ALT\_AC."

"Error: There is no sector ID 'sector *ID'* for primary event *'primary event name'* and associated event 'associated *event* name'; you must specify the sector ID when an associated event involves SECT."

"Error: There is no sector ID 'sector *ID'* for primary event 'primary *event* name' and associated event 'associated *event name';* you must specify the sector ID when an associated event involves L\_SECT."

"Error: There is no sector ID 'sector *ID'* for primary event 'primary *event name'* and associated event 'associated event name'; you must specify the sector ID when an associated event involves G\_SECT."

"Error: scenario file *'file name'* does not exist."

 $\label{eq:2.1} \frac{1}{\sqrt{2}}\int_{0}^{\infty}\frac{1}{\sqrt{2\pi}}\left(\frac{1}{\sqrt{2\pi}}\right)^{2\alpha} \frac{1}{\sqrt{2\pi}}\int_{0}^{\infty}\frac{1}{\sqrt{2\pi}}\left(\frac{1}{\sqrt{2\pi}}\right)^{\alpha} \frac{1}{\sqrt{2\pi}}\int_{0}^{\infty}\frac{1}{\sqrt{2\pi}}\frac{1}{\sqrt{2\pi}}\frac{1}{\sqrt{2\pi}}\frac{1}{\sqrt{2\pi}}\frac{1}{\sqrt{2\pi}}\frac{1}{\sqrt{2\pi}}\frac{1}{\sqrt{2\pi}}$ 

 $\sim$   $\sim$ 

This appendix details the testing that LMI carried out on FAM 2.0. The first section details the testing done during the model's development. The second section contains a chart showing the validation and verification testing on the finished model.

# DEVELOPMENT TESTS

# Random Event Processing

The *random.evt* file is a master event file that contains a list of the random events to be used in simulation. If the random mode is TRUE (in the scenario file), random events will be generated for a particular aircraft between its activation time and deactivation time. However, if the simulation end time occurs before the aircraft is deactivated, random events will be generated up to the simulation end time. Table B-1 contains the tests for random event processing.

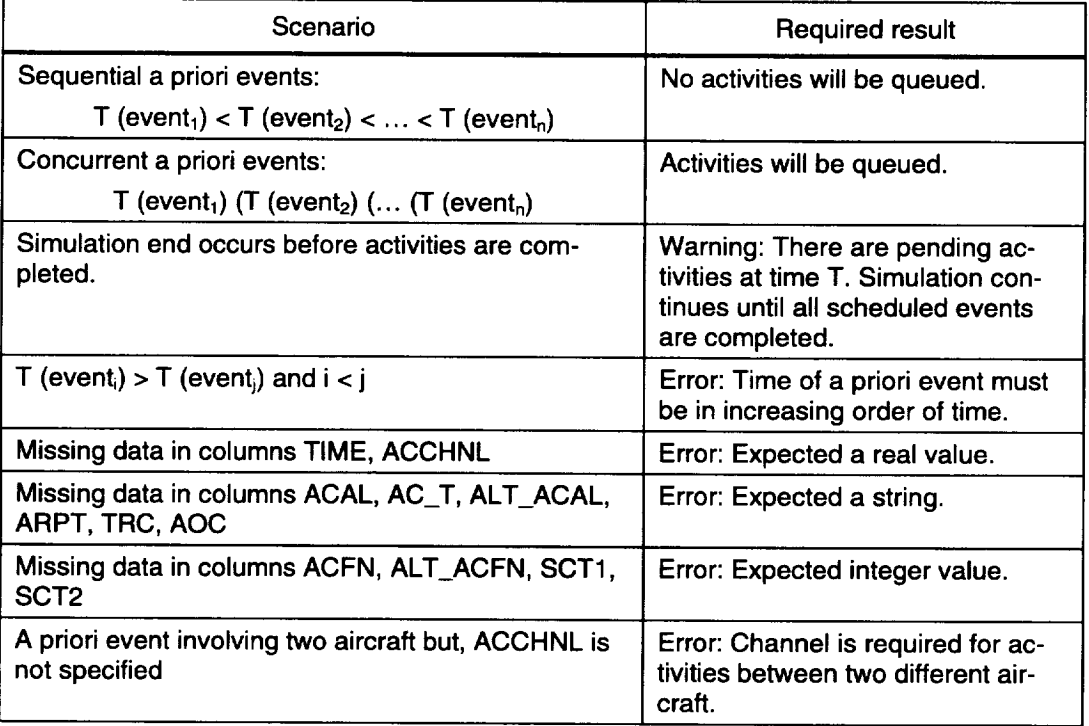

## *Table B-1. Random Event Processing Tests*

# Event Dictionary

The event dictionary contains one or more associated event lists for each primary Event (a priori or random). The associated event list depends on the types of aircraft 1, aircraft 2, sector 1, and sector 2. Not all events involve two aircraft and two sectors. FAM matches the corresponding objects from the primary Event vector (in *trig.evt)* to their types in the event dictionary.

For example, if a SECT\_CHG in *trig.evt* involves an aircraft and two sectors, then FAM will match SECT\_CHG and column AC1TYP, SECT1TYP and SECT2TYP in order to find the correct associated event file. DEF is allowed for these column values. NULL is only allowed for AC2TYP since there is no second aircraft in the SECT\_CHG vector in *trig.evt.* Table B-2 contains the test for event dictionary error detection.

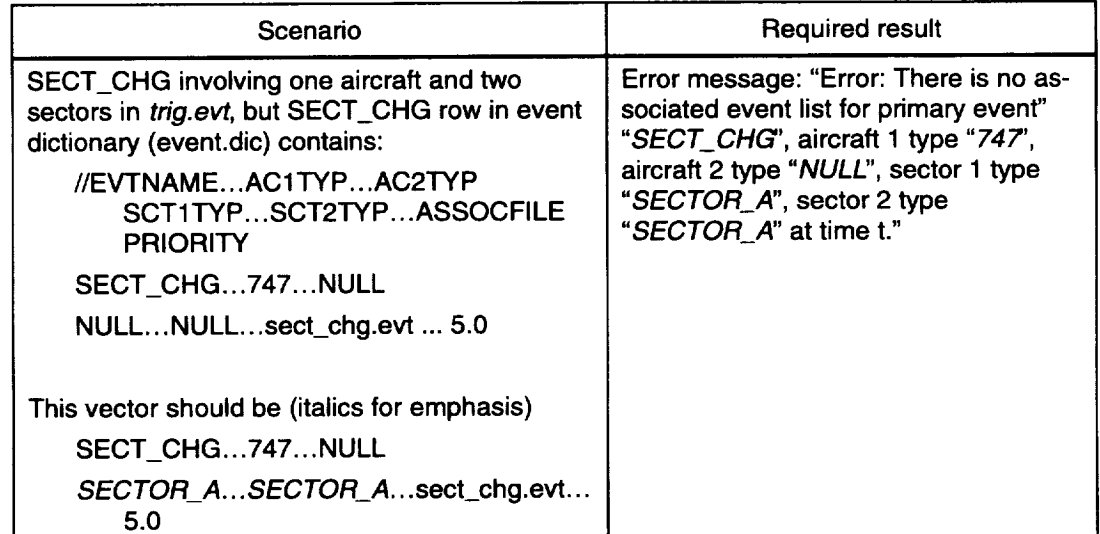

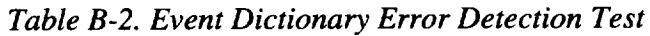

# Simulation Objects

## AIRCRAFT

Each aircraft will be brought into simulation based on its activation and deactivation time. Once an aircraft is activated, it remains in simulation until it is deactivated. However, the deactivation time of an aircraft must be strictly greater than its activation time, as well as the times for any events scheduled for that aircraft. Time of any event involving aircraft j must be greater than or equal to its activation time and strictly less than its deactivation time. Table B-3 contains the tests for aircraft event sequencing.

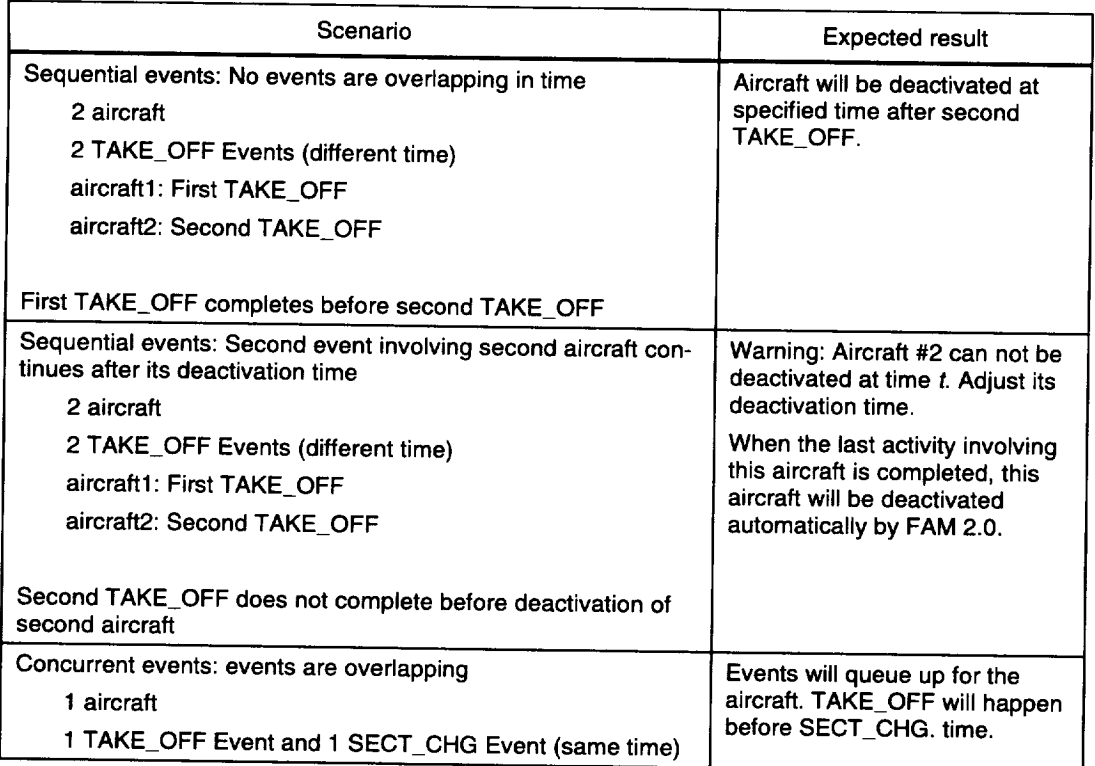

## *Table B-3. Aircraft Event Sequencing Tests*

## AIR ROUTE **TRAFFIC** CONTROL CENTER

An ARTCC is a collection of sectors. For sector change events, sectors serve as either a losing sector or gaining sector. Sectors are active throughout simulation. Each sector will serve only one activity at a time. If the same sector is being requested more than once at the same time, FAM 2.0 will queue these activities for this sector until the completion of the previous activity. If an activity involves a sector, the sector number must be provided in the a priori event file. If the sector number is not specified or incorrect, simulation will stop during runtime. This error cannot be caught before start of simulation. Table B-4 contains the ARTCC tests.

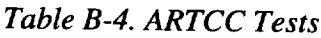

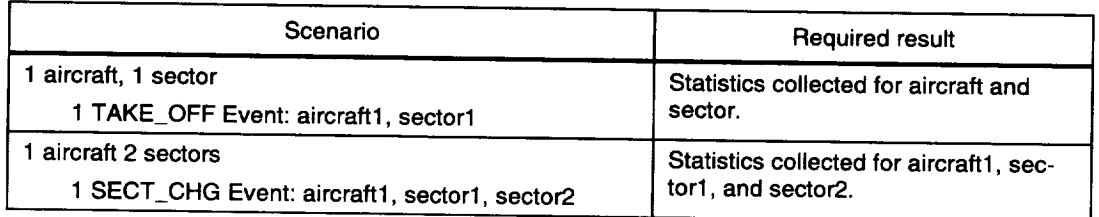

| Scenario                                                                                                    | Required result                                                                                                    |
|----------------------------------------------------------------------------------------------------|----------------------------------------------------------------------------------------------------|
| 1 aircraft, 2 sectors<br>2 SECT_CHG Events (different time)<br>$aircraft1$ : sector1 => sector2<br>$aircraft1: sector2 => sector1$     | Statistics collected for aircraft1, sec-<br>tor1, and sector2.                                                                                              |
| 1 aircraft, 3 sectors<br>2 SECT_CHG Events (different time)<br>$aircraft1: sector1 => sector2$<br>aircraft1: sector2 $\approx$ sector3 | Statistics collected for aircraft1, sec-<br>tor1, sector2, and sector3.                                                                                     |
| 2 aircraft, 2 sectors<br>2 SECT_CHG Events (same time)<br>$aircraft1$ : sector1 => sector2<br>$aircraft2$ : $sector2$ => $sector1$     | Statistics collected for aircraft1, air-<br>craft2, sector1, and sector2. Events<br>queue up for sectors 1 and 2. No<br>deadlocks for resource acquisition. |
| 2 aircraft, 3 sectors<br>2 SECT CHG Events (same time)<br>$aircraft1: sector1 => sector2$<br>aircraft2: sector2 => sector3             | Statistics collected for aircraft1, air-<br>craft2, sector1, sector2, and sector3;<br>events queue up for sector 2.                                         |

*Table B-4. ARTCC Tests (Cont.)*

### AIRLINE OPERATIONS CENTER

There is no limit to how many AOCs a user can define. If an AOC is defined, it will remain active throughout simulation. If an activity involves an AOC, the AOC name must be provided in the a priori event file. If the AOC name is not specified or incorrect, simulation will stop. Table B-5 contains the test plan for AOC events.

*Table B-5. AOC Event Test Plan*

| Scenario                           | <b>Required result</b>                        |
|------------------------------------|-----------------------------------------------|
| 1 aircraft 1 AOC                   | Statistics collected for aircraft1 and AOC1.  |
| 1 TAKE OFF Event                   |                                               |
| aircraft1: AOC1                    |                                               |
| 1 aircraft 1 AOC                   | Statistics collected for aircraft1 and AOC1.  |
| 2 TAKE_OFF Events (different time) |                                               |
| aircraft1: AOC1                    |                                               |
| aircraft1: AOC1                    |                                               |
| 1 aircraft 2 AOC                   | Statistics collected for aircraft1, AOC1, and |
| 2 TAKE_OFF Events (different time) | AOC <sub>2</sub>                              |
| aircraft1: AOC1                    |                                               |
| aircraft1: AOC2                    |                                               |

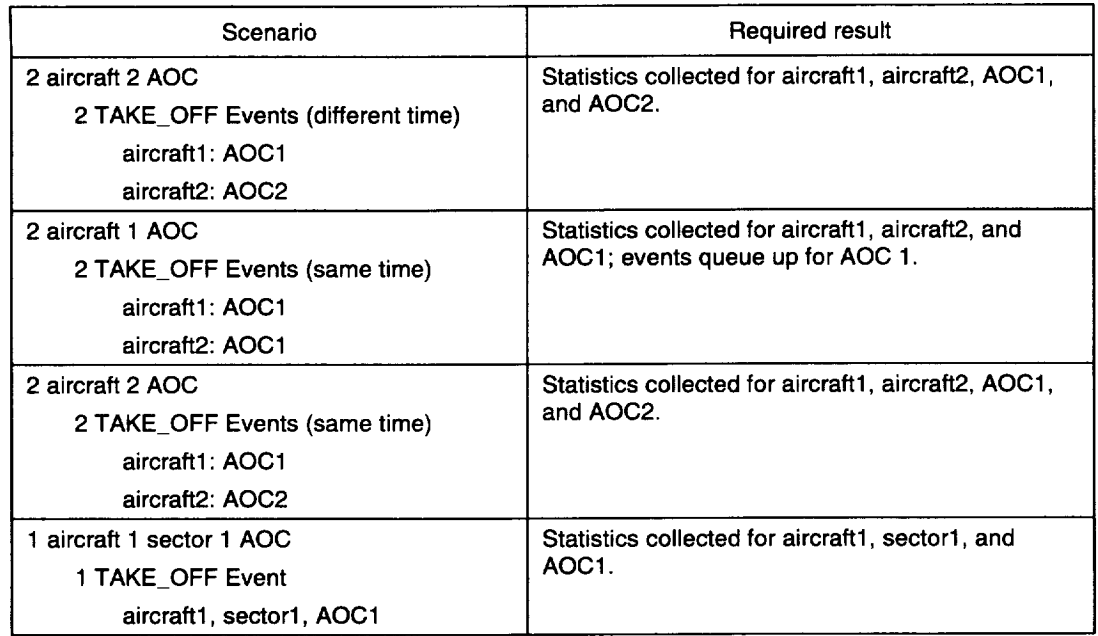

## *Table B-5. AOC Event Test Plan (Cont.)*

## AIRPORT CONTROLLER

There are four different types of controllers for each airport:

- $\bullet$  Tower
- **Ground**
- **Clearance**
- $\blacklozenge$  Other.

An airport controller (e.g., tower) is a collection of personnel, radios, and equipment. The airport controller must be defined before it can be used. Once the controller is defined, it will remain in the simulation throughout the run. If an activity involves a controller (e.g., tower, ground, clearance, other), the airport name must be provided in the a priori event file. If the airport name is not specified or incorrect, simulation will stop.

Table B-6 contains the test plan for airport controllers. The scenarios in **Table B-6** use only tower as the airport controller. The same scenarios have been applied for any of the other three controller types.

| Scenario                                                                                           | Required result                                                                            |
|----------------------------------------------------------------------------------------------------|--------------------------------------------------------------------------------------------|
| 1 aircraft 1 tower<br>1 TAKE OFF Event                                                             | Statistics collected for aicraft1 and tower1.                                              |
| aircraft1: tower1                                                                                  |                                                                                            |
| 2 aircraft 1 tower<br>2 TAKE_OFF Events (different time)<br>aircraft1: tower1<br>aircraft2: tower1 | Statistics collected for aircraft1, aircraft2, and<br>tower1.                              |
| 2 aircraft 1 tower<br>2 TAKE_OFF Events (same time)<br>aircraft1: tower1<br>aircraft2: tower1      | Statistics collected for aircraft1, aircraft2, and<br>tower1; events queue up for tower 1. |
| 1 aircraft 1 tower 1 sector<br>1 TAKE OFF Event<br>aircraft1, tower1, sector1                      | Statistics collected for aircraft1, tower1, and sec-<br>tor1.                              |
| 1 aircraft 1 tower 1 sector 1 AOC<br>1 TAKE OFF Event<br>aircraft1, tower1, sector1, AOC1          | Statistics collected for aircraft1, tower1, sector1,<br>and AOC1.                          |

*Table B-6. Airport Controller Tests*

## TRACON CONTROLLER

Each TRACON controller may serve more than one position and more than one airport. There are three positions: approach, departure and final. Each TRACON controller must be defined and assigned an airport name and position before it can be used. A TRACON controller may serve

- all three positions for the same airport,
- different airports and different positions, or
- different airports and the same positions.

If an activity involves a TRACON controller, the position (e.g., approach, departure, final), the airport name and TRACON name must be specified in the a priori event file. If the TRACON controller of the given TRACON name does not serve the given airport name and position, simulation will stop.

Table B-7 contains the first phase of the test plan for TRACON controller objects. The scenarios in Table B-7 assume that the TRACON controller, Cont\_One, is defined, and the airport and TRACON name are provided in the a priori event file.

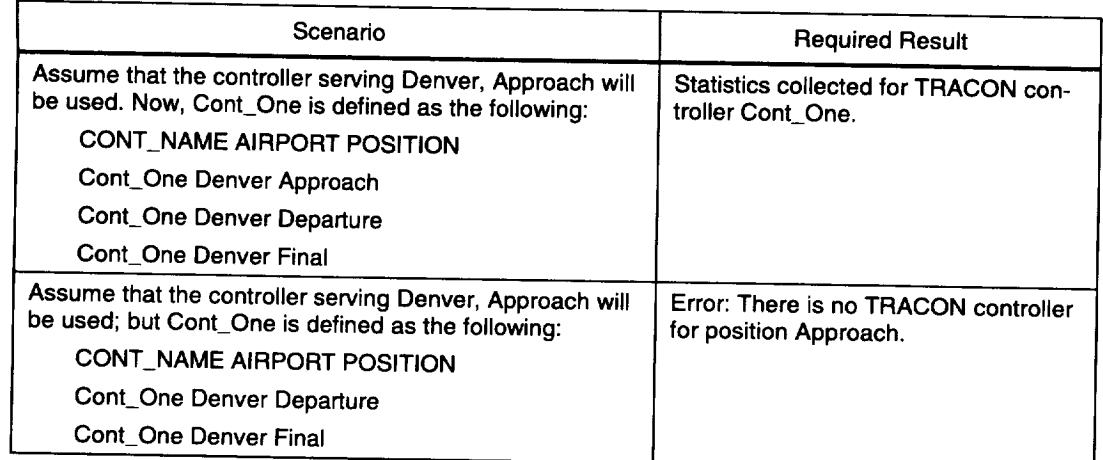

*Table B-7. TRACON Controller Tests, First Phase*

Table B-8 contains the second phase of the TRACON controller test plan. The scenarios in Table B-8 assume that the TRACON controller is defined; airport and TRACON name are provided in the a priori event file. The TRACON controller named Cont\_One will serve all three positions for the given airport.

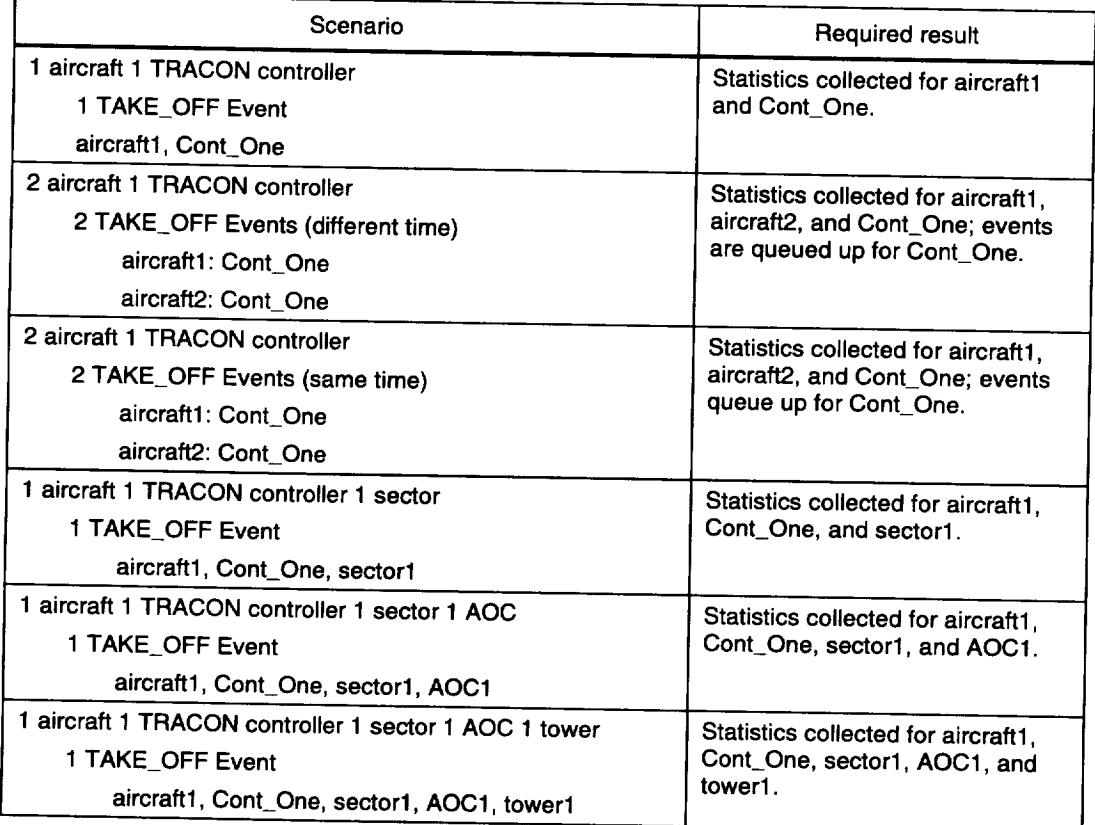

*Table B-8, TRACON Controller Tests, Second Phase*

## COMMUNICATIONS CHANNEL

All communications channels are defined in dictionary **files.** If **any** a priori event  $\frac{1}{10}$  involves two different aircraft, then the channel must be defined in the a priorition  $T_0$ . event file. The value of channel must be a real number  $\frac{1}{\sqrt{2}}$ ble B-9 shows the tests for communications channels.

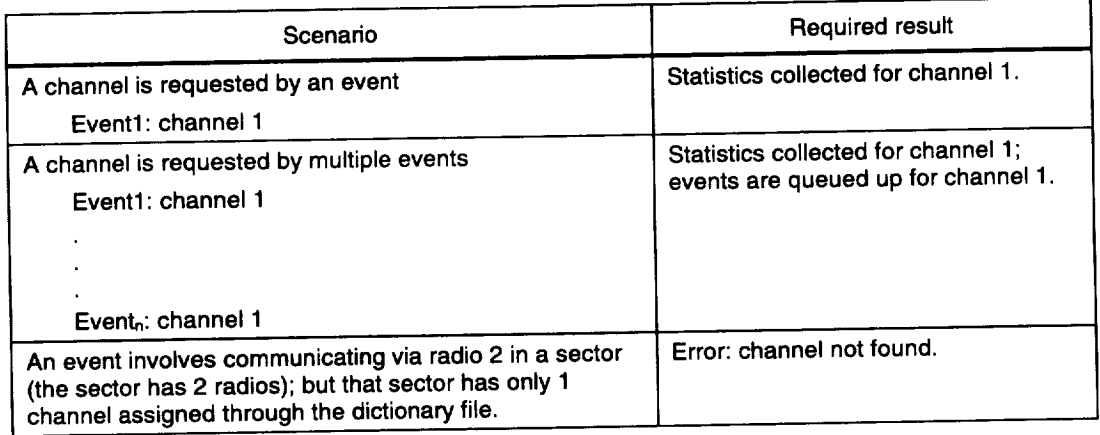

## *Table B-9. Communications Channels Tests*

# File Processing

### TYPE FILES

Each type file contains the type of the simulation object and the load **file** name scenarios have been applied to other simulation object types, such as, sector,  $s$ cenarios have been applied to  $t = \frac{1}{2}$  such as, sector, sector, sector, such as, sector, sector, sector, sector, sector, sector, sector, sector, sector, sector, sector, sector, sector, sector, sector, sector, sector AOC, airport controllers, and TRACON controllers. Table *B-10* lists the tests for the type files.

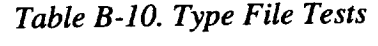

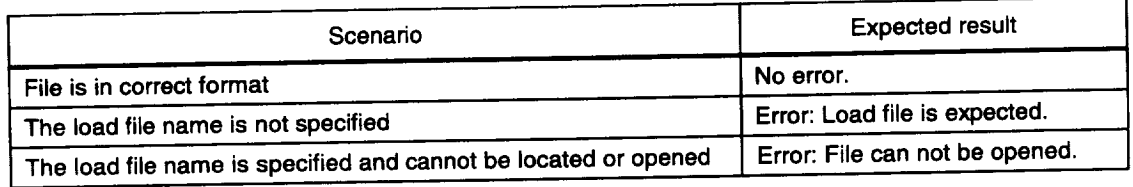

## DICTIONARY FILES

#### Sector Dictionary File

 $S_{\text{S}}$  dictionary file contains sector  $I_{\text{S}}$ , sector  $I_{\text{S}}$  and 10  $\text{Table B}$ , 11 contains associates, and 10 channels associates. with each sector. The maximum number of channel is 10. Table B-11 contains the  $\frac{1}{2}$ sector dictionary file tests.

| Scenario                    | Required result                                |
|-----------------------------|------------------------------------------------|
| Sector type is not defined  | Error: Sector type does not exist.             |
| No channel is specified     | Error: At least one channel must be specified. |
| Sector ID is not an integer | Error: Sector ID must be integer.              |
| Missing channel columns     | Error: Channel value is expected at column #.  |
| Extra channel columns       | Error: Extra channel value.                    |

*Table B-11. Sector Dictionary File Tests*

### AOC Dictionary File

The AOC dictionary file contains AOC name, AOC types, and 10 communications devices associated with each AOC. Table B-12 contains the AOC dictionary file tests.

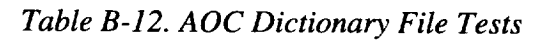

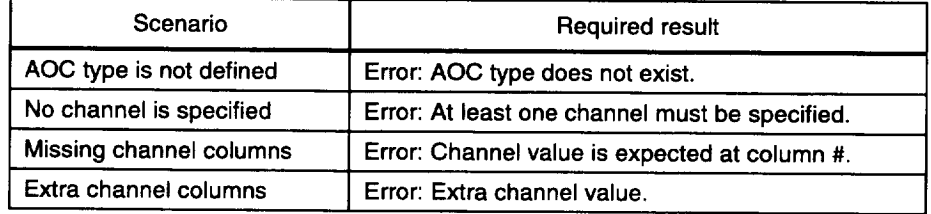

### Airport Dictionary File

The airport dictionary file contains airport name, controller name, controller type, and 10 communications devices associated with each controller. Table B-13 contains the airport dictionary file tests.

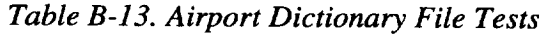

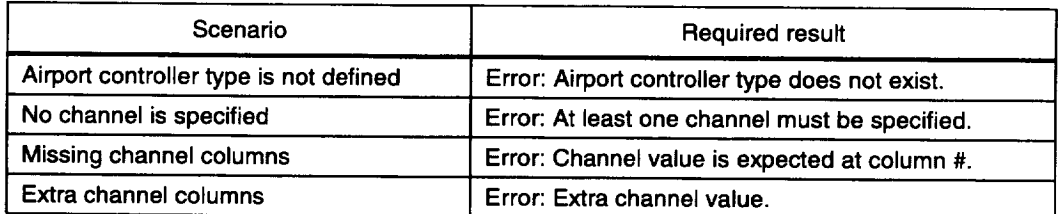

## TRACON Dictionary file

The TRACON dictionary file contains the TRACON name, controller name, controller type, and 10 communications devices associated with each TRACON controller. Table B-14 contains the TRACON dictionary file test plan.

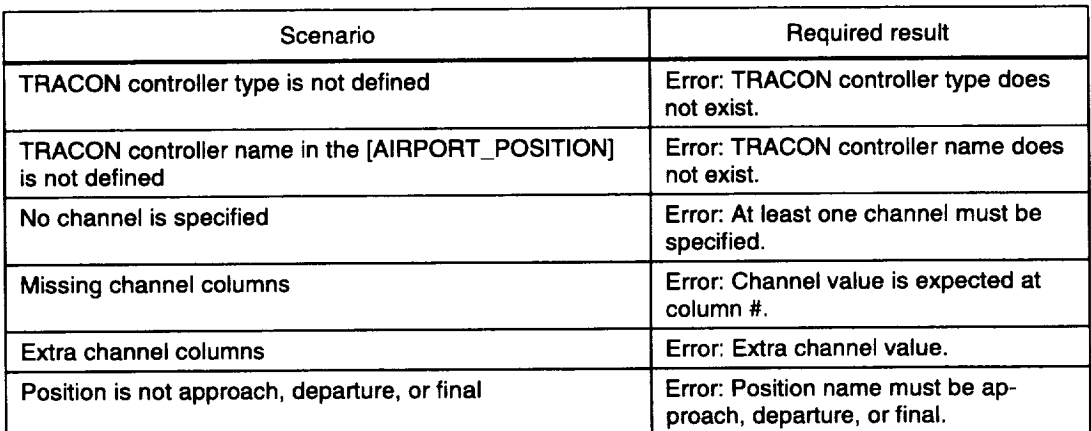

## *Table B-14. TRACON Dictionary File Tests*

## LOAD FILE

Each load file contains the number of personnel (controllers/dispatchers/pilots), communications devices, and equipment. It also contains task and communications channel loads and equipment system utilization associated with each activity. Table B-15 contains the tests for the load files.

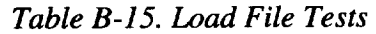

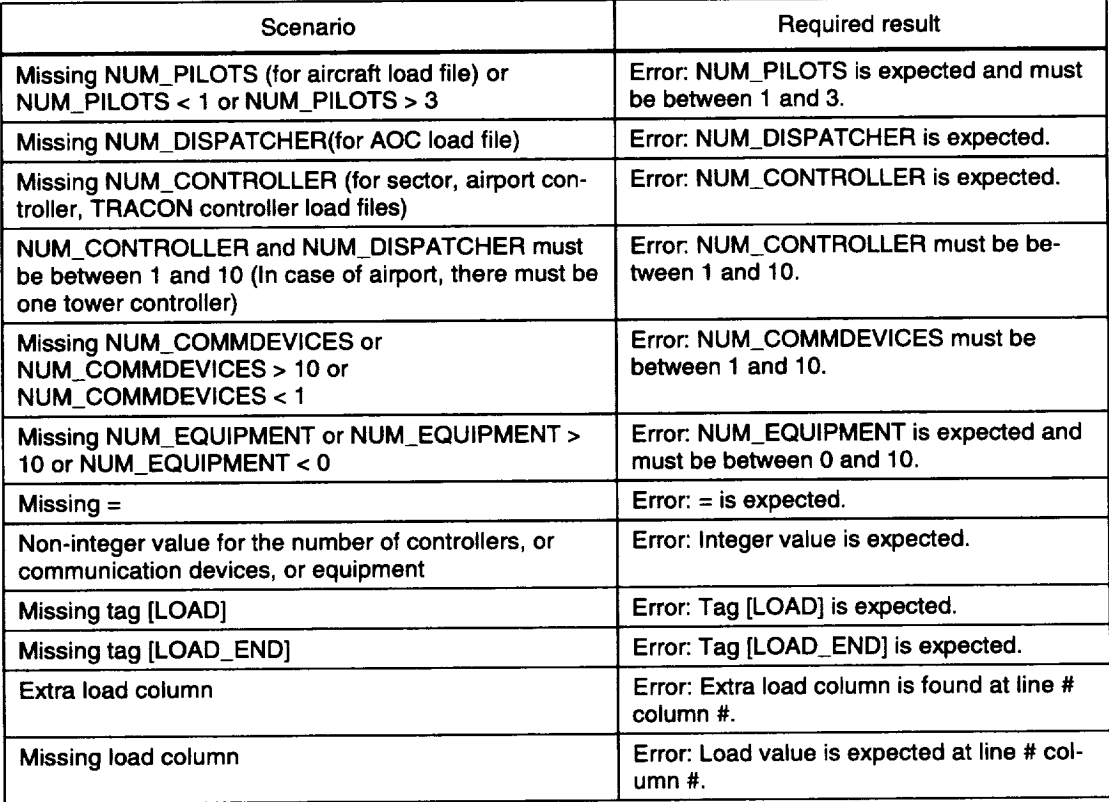

## SCENARIO FILE

The scenario file relates the actual input file names to the pseudonyms used by FAM 2.0. Table B-I6 contains the test plan for the scenario file. In Table B-16 the order of each tag is not relevant. However, under each tag, parameters must be specified exactly as shown in the user document.

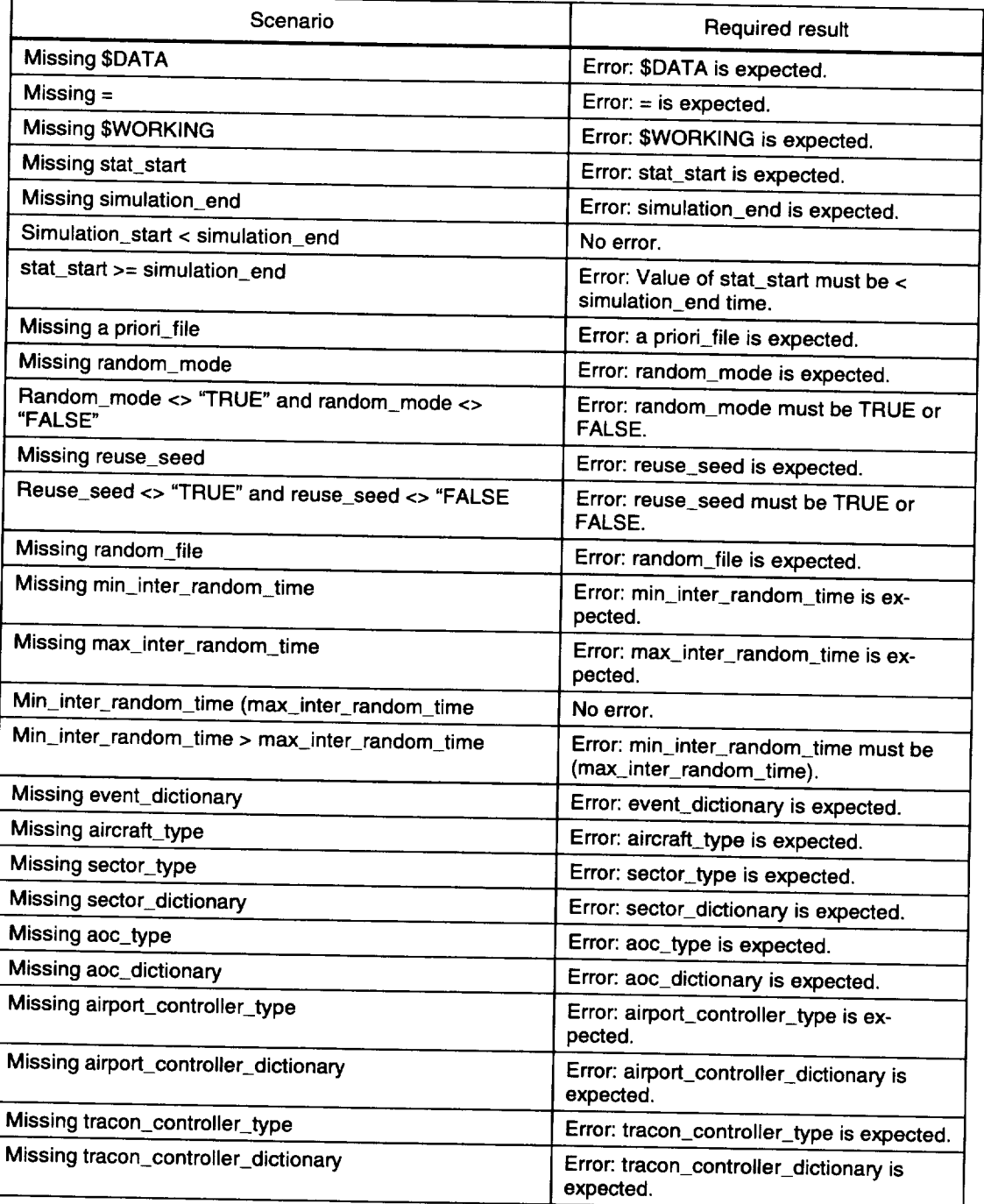

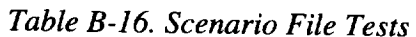

# Other Runtime Errors

FAM 2.0 catches a few **other** runtime errors caught during **file** preprocessing before simulation begins that have not been described yet. Table B-17 contains the tests for these errors.

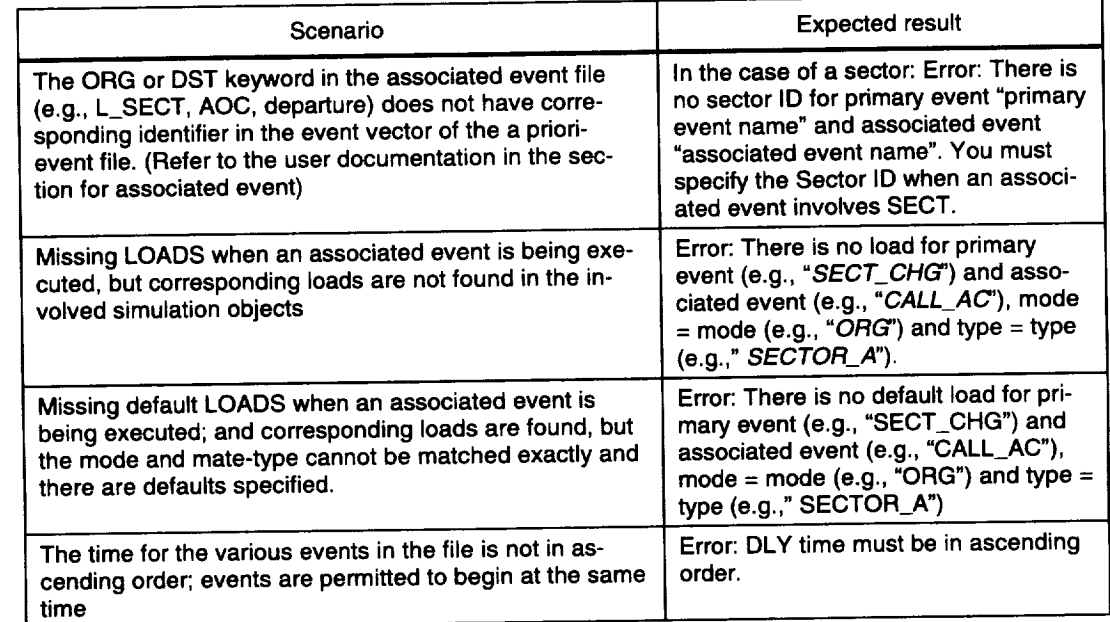

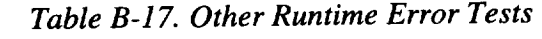

# VALIDATION AND VERIFICATION TESTING

Figure B-1 details the tests that LMI ran on the **finished** FAM 2.0 model. Each scenario was created with increasing complexity and scale. No errors were encountered during this testing.

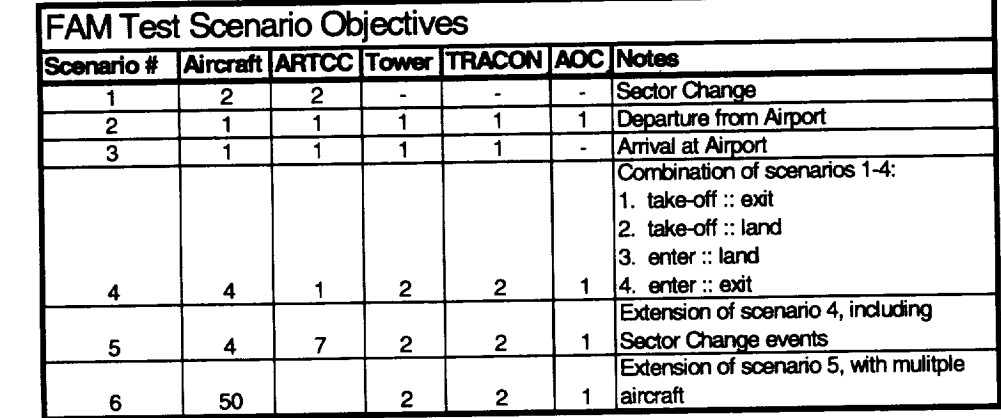

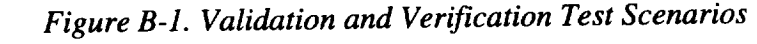

The code listings for the FAM 2.0 program modules run to over 100 pages. *Be*cause of their limited use and volume, they are published separately. The paper document and the electronic files are available from LMI. An individual or organization that does not have access to an HP-UNIX platform but does have a ModSim HI site license can read the electronic files, which are simple text files, and create their own model running on their platform.

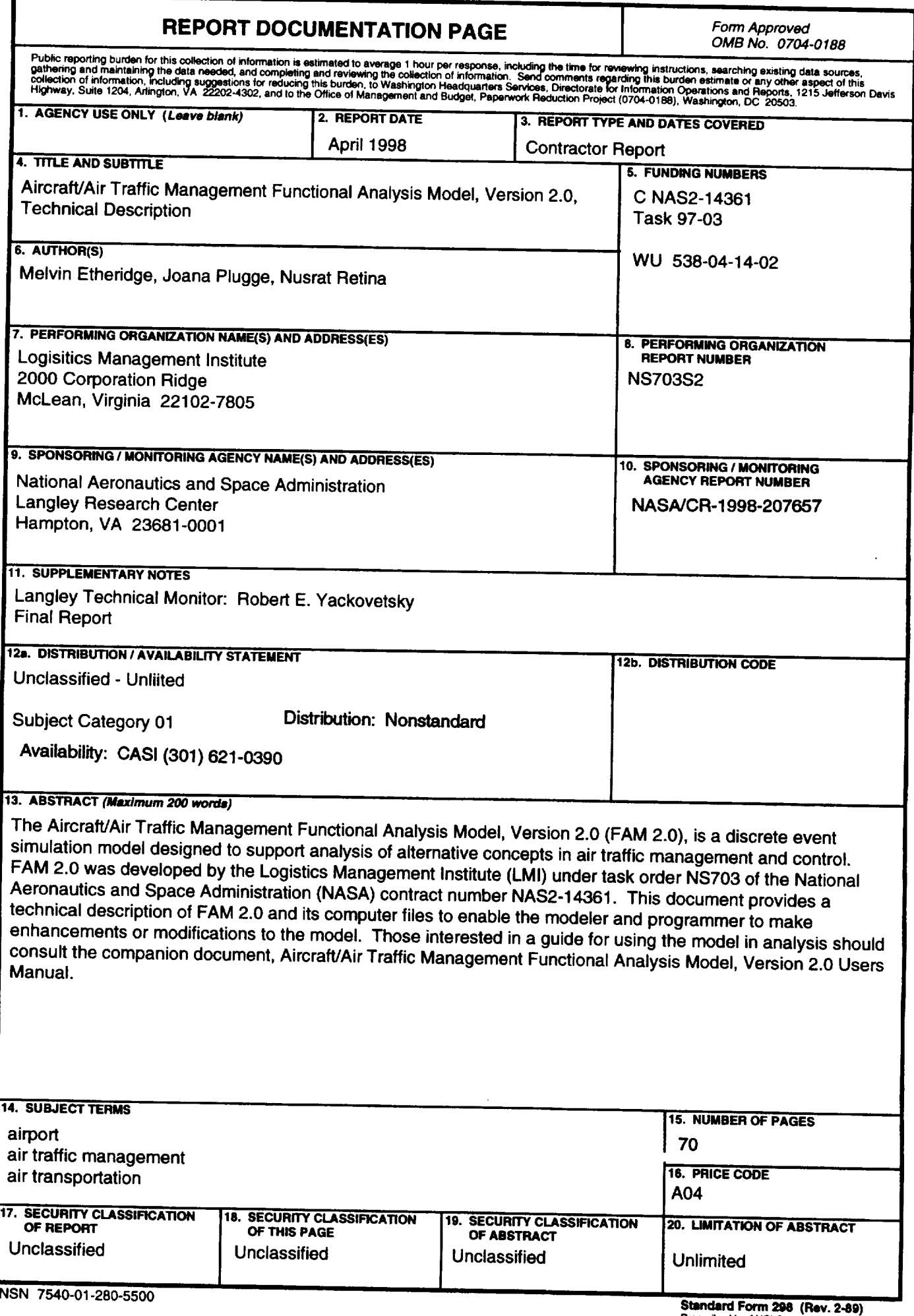